МИНИСТЕРСТВО ОБРАЗОВАНИЯ И НАУКИ РОССИЙСКОЙ ФЕДЕРАЦИИ

Федеральное государственное бюджетное образовательное учреждение высшего образования «Пензенский государственный университет архитектуры и строительства» (ПГУАС)

**Т.А. Стрелюхина**

# **ЦЕНТРАЛИЗОВАННОЕ ТЕПЛОСНАБЖЕНИЕ**

Учебно-методическое пособие к лабораторным работам по направлению подготовки 08.03.01 «Строительство» УДК 697.001.2 ББК 38.726.1я: 73 С84

.

#### Рекомендованно Редсоветом университета Рецензент - кандидат технических наук, доцент С.В. Баканова (ПГУАС)

#### **Стрелюхина Т.А.**

С84 Ценрализованное теплоснабжение: учеб.-метод. пособие к лабораторным работам по направлению подготовки 08.03.01 «Строительство»/ Т.А. Стрелюхина. – Пенза: ПГУАС, 2016. – 56 с.

Изложены основы гидравлических режимов, и эксплуатации тепловых сетей, абонентских вводов. Лабораторные работы составлены с учетом современного состояния теории и практики в области теплоснабжения. При разработке методических указаний использованы, материалы, опубликованные в действующих нормативах и справочных документах.

Подготовлено на кафедре «Теплогазоснабжение и вентиляция» и предназначено для использования студентами, обучающимися по направлению подготовки 08.03.01 «Строительство», при изучении дисциплины «Ценрализованное теплоснабжение».

> © Пензенский государственный университет архитектуры и строительства, 2016 © Стрелюхина Т.И., 2016

## ВВЕДЕНИЕ

Учебно-методическое пособие подготовлено с учетом современной методологии в области централизованного теплоснабжения городов и районных центров.

Перечень и содержание лабораторных работ, приведенных в настоящем пособии, соответствует основной образовательной программе в части требования подготовки бакалавров по направлению 08.03.01 «Строительство».

Каждая лабораторная работа содержит: цель работы; краткие теоретические сведения по рассматриваемой проблеме; перечень приборов и оборудования, используемых при выполнении опытов; устройство и принцип действия лабораторной установки (стенда); последовательность выполнения экспериментальных исследований; порядок обработки полученных результатов и форма их представления. В конце лабораторной работы даны контрольные вопросы для самоподготовки.

Выполненная лабораторная работа должна быть оформлена в соответствии с требованиями внутреннего стандарта, после чего преподаватель проводит собеседование с защитой проведенных работ.

К выполнению лабораторных работ допускаются студенты, прошедшие водный инструктаж и инструктаж на рабочем месте по технике безопасности и противопожарной безопасности.

При подготовке учебно-методического пособия использовались труды ведущих ученых в области теплоснабжения.

Лабораторные работы помогают овладеть методами постановки и проведения экспериментов по заданному лабораторному практикуму, освоить опыт проведения эксперимента, оформление результатов и способность делать выводы.

Планируемые результаты обучения (показатели достижения заданного уровня освоения компетенции):

*знать*:

– законы комбинированного и раздельного производства тепловой и электрической энергии;

– законы размещения источников энергии и трассировки тепловых сетей в населенных пунктах и загородных зонах;

– регулирование отпуска теплоты в системах теплоснабжения и выбор схем и оборудования тепловых пунктов;

– гидравлического, теплового и механического расчета тепловых сетей, обеспечивающих надежную работу;

– условия выбора методов регулирования отпуска теплоты и схем тепловых пунктов;

– условия надежной работы тепловых сетей, исходя из гидравлического, теплового и механического расчетов;

*уметь:* 

*–* выбрать местоположение источника теплоты и выполнить трассировку тепловых сетей;

– выполнять проектирование тепловых сетей и тепловых пунктов;

– рассчитать и выполнить проект систем горячего водоснабжения микрорайона и здания.

– обосновать принцип эксплуатации тепловых сетей и тепловых пунктов, их рациональное обслуживание и ремонт;

*владеть:* 

*–* методами проведения инженерных изысканий, технологией проектирования деталей и конструкций в соответствии с техническим заданием с использованием универсальных и специализированных программно-вычислительных комплексов и систем автоматизированного проектирования;

– выбором типа и схемы систем теплоснабжения и ее элементов: источника теплоты, тепловых сетей и тепловых пунктов;

– выбором и расчетом метода регулирования отпуска теплоты и оборудования тепловых пунктов;

– расчетами гидравлических режимов в тепловой сети;

*иметь представление:* 

*–* о конструкциях теплопроводов, бесканальной, канальной, подземной прокладках и их расчетах; о конструкциях камер, опор, компенсаторов и их расчетах; о компоновке тепловых пунктов, узлов учета и автоматизации.

## Лабораторная работа №1 ИЗУЧЕНИЕ ОБЪЕМНОГО МЕТОДА ИЗМЕРЕНИЯ РАСХОДА ЖИДКОСТИ

Цель работы - изучить принципы и некоторые модификации объемного метода измерения расхода жидкости и методы оценки и повышения точности измерения.

#### Общие сведения

Измерение расхода в различных технологических установках, в том числе и в системах теплоснабжения, является необходимым для оценки качества работы установки или системы, для определения количества потребляемой энергии, топлива, теплоносителя, исходного или получаемого продукта.

Одним из самых распространенных методов измерения расхода или количества вещества является объемный метод, заключающийся в отмеривании и суммировании известных (по величине объема или массы) порций вещества, а также в определении времени измерения. Так как под величиной расхода понимают определенное количество вещества, проходящее через сечение трубопровода или какого-либо аппарата, технологической установки в единицу времени, необходимо величину отмеренного количества вещества разделить на полученный показатель времени измерения. Таким образом, для определения объемного G или массового  $G<sub>M</sub>$  расхода необходимо выполнить вычисления по формулам:

$$
G = V_0/t,\tag{1.1}
$$

$$
G_{\rm M} = M_0/t, \tag{1.2}
$$

где  $V_0$  и  $M_0$  – объем и масса отмеренного количества вещества;

 $t$  - время измерения.

В системе единиц СИ размерности расходов определются соответственно в м<sup>3</sup>/с и кг/с. Между ними соблюдается такое соотношение:

$$
G_{\rm M} = G\rho, \tag{1.3}
$$

где  $\rho$  – плотность жидкости или газа, кг/м<sup>3</sup>.

Один из видов объемного метода измерения расхода применяется для поверки приборов, например расходомеров, в лабораторных условиях. Заключается он в измерении времени заполнения мерного сосуда (сосуда с известной вместимостью) и вычислении расхода по формуле (1.1).

#### Устройство лабораторного стенда для исследования гидравлических характеристик элементов систем теплоснабжения

Рассматриваемый лабораторный стенд предназначен для проведения различных экспериментов исследовательского характера. На стенде можно осуществлять поверку различных расходомеров, испытывать трубопроводную запорно-регулирующую арматуру, исследовать работу центробежных насосов, струйных аппаратов и др.

Стенд (рис. 1.1) содержит верхний ВБ и нижний баки НБ для воды, два мерных бака МБ, соединенные трубопроводами, на которых установлена запорная арматура 1–16, измерительная диафрагма ИД расходомера Р. В верхней части имеется воздухосборник В. Внизу на виброосновании установлен насосный агрегат с центробежным насосом ЦН. Запуск и отключение электропривода насоса осуществляется автоматическим выключателем АВ, расположенным на стене. Рядом с ним помещен измеритель электрической мощности ИМ, потребляемой насосным агрегатом.

Поток воды, создаваемый насосом, из нижнего бака направляется по трубе вверх к воздухосборнику. От него – влево через измерительную диафрагму, затем вниз, где трубопровод разветвляется на два, идущих вправо. На них имеются фланцевые соединения для установки испытываемой арматуры А-1 и А-2 или каких-либо других устройств. Воду можно пропускаться по любому из этих трубопроводов или по обоим одновременно с помощью вентилей 4, 8, 6 и 9 и направлять по гибким шлангам в мерные баки. Опорожнение баков производится открытием кранов 12 и 13.

При закрытых вентилях 8 и 9 и открытых 5 и 7 вода может циркулировать в системе, минуя мерные баки и нижний бак. При отключенном насосном агрегате вода может перетекать из верхнего бака в нижний через воздухосборник, измерительную диафрагму и испытываемое устройство.

Потери напора или давления на испытываемых участках (между точками *а* и *б* или *в* и *г*) измеряются ртутным дифманометром (ДМ) типа ДТ-50. Кроме того, в пяти точках измеряется давление с помощью технических или образцовых манометров (М1–М5). Расход воды определяется либо расходомером, либо с помощью мерных баков и измерителя интервалов времени (секундомера). При необходимости могут быть установлены также индукционные, ультразвуковые, вихревые расходомеры или скоростные водосчетчики.

Перед проведением лабораторных работ трубопроводная система заполняется водой из водопровода через верхний бак так, чтобы при полном верхнем баке нижний заполнился на 80–90 % его емкости. После этого, устанавливая вентили, задвижки в нужное положение, приступают к выполнению лабораторной работы или эксперимента.

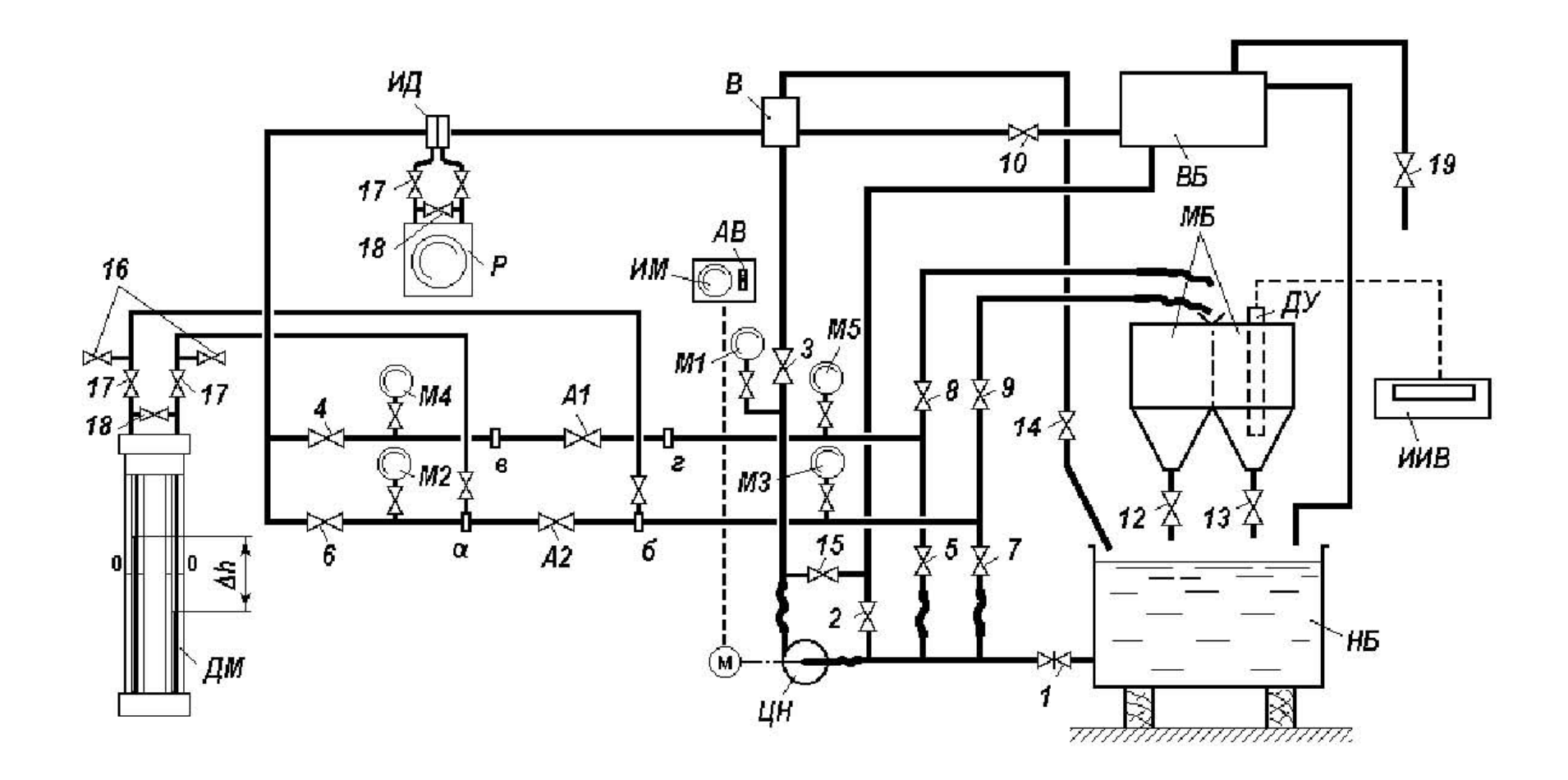

Рис. 1.1. Схема лабораторного стенда<br>для исследования гидравлических характеристик элементов тепловых сетей

#### Порядок проведения работы

В тетради для лабораторных работ должна быть предусмотрена таблица для записи результатов измерений и дальнейшей их обработки, выполненная, например, по форме табл. 1.1.

Таблица 1.1

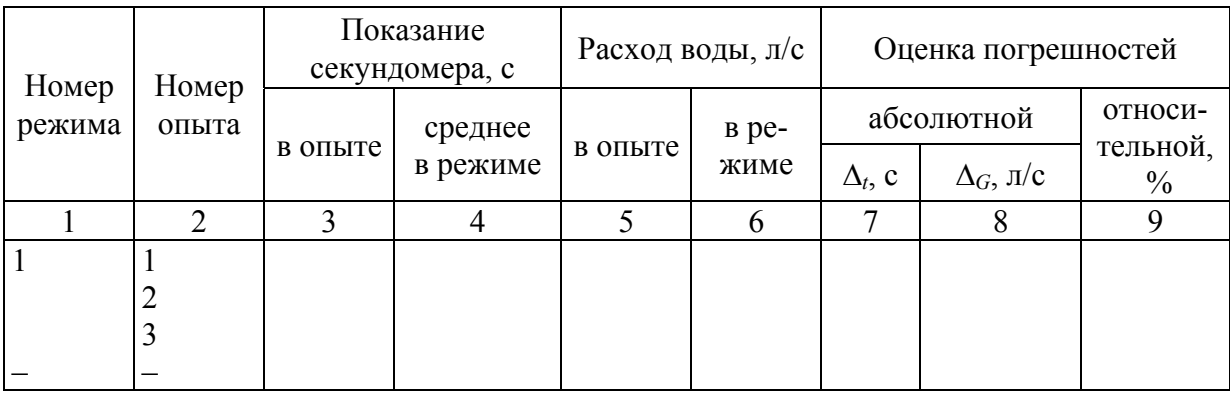

Результаты измерений, вычислений значений расхода и погрешностей

Прежде чем приступить к измерениям, необходимо включить электронный секундомер, блок питания датчика уровней и проверить правильность положения запорно-регулирующей арматуры. Сначала нужно отключить дифманометры, закрыв вентили 17. Вентили 5, 7, 10 также должны быть закрыты, а один из двух 4 или 6 должен быть открыт. Арматуру А-1 или А-2, установленную на соответствующей линии, следует также перевести в открытое положение. Краны 12 и 13 мерных баков нужно открыть. После этого начинают заполнение установки водой из водопровода, открывая вентили 19, 2, а также задвижку 1.

После заполнения нижнего бака примерно на 80 % объема задвижку 1 следует закрыть, продолжая заполнение системы до тех пор, пока не потечет вода из переливной трубы верхнего бака. После этого вентили 2, 3, 14 и 19 закрывают и открывают задвижку 1. Теперь можно запустить двигатель насоса включением автоматического выключателя АВ. Расход воды в установке регулируется вентилем 3 при открытом вентиле 8 (или 9), и при этом осуществляется наблюдение за величиной струи воды, вытекающей из гибкого шланга в мерный бак, а также за показанием манометра М1 на напорном патрубке насоса. Перед началом измерений необходимо 1-2 минуты подождать, пока режим течения полностью установится. После этого нужно открытием вентиля 14 выпустить оставшийся воздух из воздухосборника и приступить к измерениям.

При первой выбранной величине расхода (первый режим) выполняются 10–12 измерений. При других (одном-двух) значениях расхода производится по 3–5 замеров. Полученные результаты записываются в табл. 1.1 (в третью графу).

По окончании измерений следует закрыть вентиль 3, отключить насосный агрегат, электропитание приборов и перейти к следующему этапу работы.

#### Обработка результатов измерений

Величина мерного объема  $V_0$  определена в результате специальных измерений при разработке и установке датчика уровня и составляет 40 литров. По формуле (1.1) можно вычислить значения искомого расхода и заполнить пятую графу таблицы. В четвертой и шестой графах записываются средние арифметические значения показаний секундомера и вычисленных расходов.

Результаты измерений обрабатываются методами математической статистики (см. приложение). Можно считать, что полученные результаты измерения подчиняются закону нормального распределения случайных величин. В таком случае наиболее близкой, по вероятности, к истинному значению измеряемого времени заполнения мерного объема будет средняя арифметическая величина всех измерений в одном режиме, вычисленная по формуле  $(\Pi$ 1).

Поскольку здесь используется косвенный метод измерения (так как искомый результат вычисляется по формуле (1.1), в которую подставляется измеренная величина), абсолютные погрешности определения расхода следует вычислять согласно выражению (П15) как

$$
\Delta_G = \Delta_t \frac{V_0}{t^2}\Big|_{t=\overline{t}}.
$$

Чтобы убедиться, что у нас не оказалось грубых ошибок или, так называемых «выскакивающих» значений измеряемой величины, нужно проанализировать результаты измерений. Для этого статистической обработке подвергаются полученные в первом режиме значения времени заполнения мерного объема с использованием коэффициента Стьюдента (см. приложение). Задаваясь степенью надежности выводов (например, 0.98), по формуле (П8) определяется граница доверительного интервала  $\Delta_0$ при условии отбрасывания «подозрительного» результата измерений.

Значения результатов измерения, не попадающие в доверительный интервал  $\bar{x} - \Delta_0$ ,  $\bar{x} + \Delta_0$ , отбраковываются как содержащие грубые ошибки.

Для оставшихся значений определяется оценка абсолютной и относительной погрешности, а также среднеквадратическая ошибка по формуле (П3):

$$
\sigma = \sqrt{\frac{1}{n-1}\sum_{i=1}^{n}(x_i - \overline{x})^2}.
$$

Эти величины нужно внести в таблицу и в отчет о выполненной работе, в который органически должна войти заполненная таблица.

#### Содержание отчета о выполненной лабораторной работе

Прежде всего в отчете следует отразить название лабораторной работы, цель ее выполнения. Затем можно описать основные положения, определения и этапы выполнения работы. Необходимо вычертить основную измерительную схему с расшифровкой всех ее элементов. Должны быть представлены таблицы результатов измерений и вычислений, а также другие данные. В заключение нужно сделать конкретные выводы о том, как достигнута поставленная цель.

Выполненная и оформленная работа должна быть защищена студентом в устной беседе с ведущим преподавателем. Для подготовки к защите целесообразно ответить на приведенные ниже вопросы.

## Контрольные вопросы

1. Что мы подразумеваем под понятием «расход жидкости»?

2. Каково соотношение между объемным и массовым расходами жидкости или газа?

3. В чем заключается принцип измерения расхода объемным методом?

4. Как уменьшить влияние случайных ошибок при измерениях?

5. Как получить более точное значение при наличии случайных ошибок, подчиняющихся закону нормального распределения?

6. Как оцениваются ошибки измерения?

7. Что такое среднеквадратическая ошибка и ее оценка?

8. Что называют доверительным интервалом? Как определяются его границы?

9. Какое минимальное число измерений нужно выполнить, чтобы быть уверенным в отсутствии грубых промахов (ошибок)?

10. Где, в каких случаях применяется объемный метод измерения расхода?

## Лабораторная работа №2 ИЗУЧЕНИЕ МЕТОДА ДРОССЕЛИРОВАНИЯ ПОТОКА И ДРУГИХ МЕТОДОВ ИЗМЕРЕНИЯ РАСХОДА ЖИДКОСТИ

**Цель работы** – изучить наиболее распространенные и перспективные методы измерения расхода жидкостей, применяемые в системах теплоснабжения, а также познакомиться с используемыми для этого приборами и методами их поверки.

#### Общие сведения о методах измерения расхода жидкостей

Одной из важнейших проблем контроля и управления в системах теплоснабжения является измерение расхода воды, пара, горючих газов и жидкостей, продуктов сгорания и т.д. Наиболее часто приходится сталкиваться с измерением расхода воды. Самым распространенным является метод измерения расхода по перепаду давления в сужающем устройстве или метод дросселирования потока [5, 8]. Измерительные приборы, работающие на этом принципе, получили название расходомеров переменного перепада давления или дроссельных расходомеров.

В основе этого метода лежит закон сохранения энергии для струи жидкости, который описывается уравнением Бернулли. Явления, происходящие в месте сужения потока, например, в диафрагме (рис. 2.1), заключаются в следующем. При условии сохранения неразрывности потока в месте сужения увеличиваются скорость течения, а следовательно, возрастает динамическое давление. По закону сохранения энергии на такую же величину уменьшается статическое давление. За счет динамического торможения потока у передней стенки диафрагмы статическое давление даже немного возрастает, правда, это возрастание практически компенсируется гидравлическими потерями в месте сужения потока.

Уравнение Бернулли для 1 и 2 сечений трубы, соответствующих точкам отбора давления, можно записать, пренебрегая гидравлическими потерями, следующим образом:

$$
P_1 + v_1^2 \rho / 2 = P_2 + v_2^2 \rho / 2, \qquad (2.1)
$$

где *P*<sup>1</sup> и *P*2 – статические давления в первом и втором сечениях;

 $v_1^2$  и  $v_2^2$  — средние скорости движения жидкости в этих же сечениях;

– плотность жидкости.

Условие неразрывности потока выражается неизменностью расхода жидкости в любом сечении трубопровода:

$$
G = v_1 f_1 = v_2 f_2,\tag{2.2}
$$

где *G* – объемный расход жидкости в трубопроводе;

 $f_1$  и  $f_2$  – площади сечения трубы и диафрагмы.

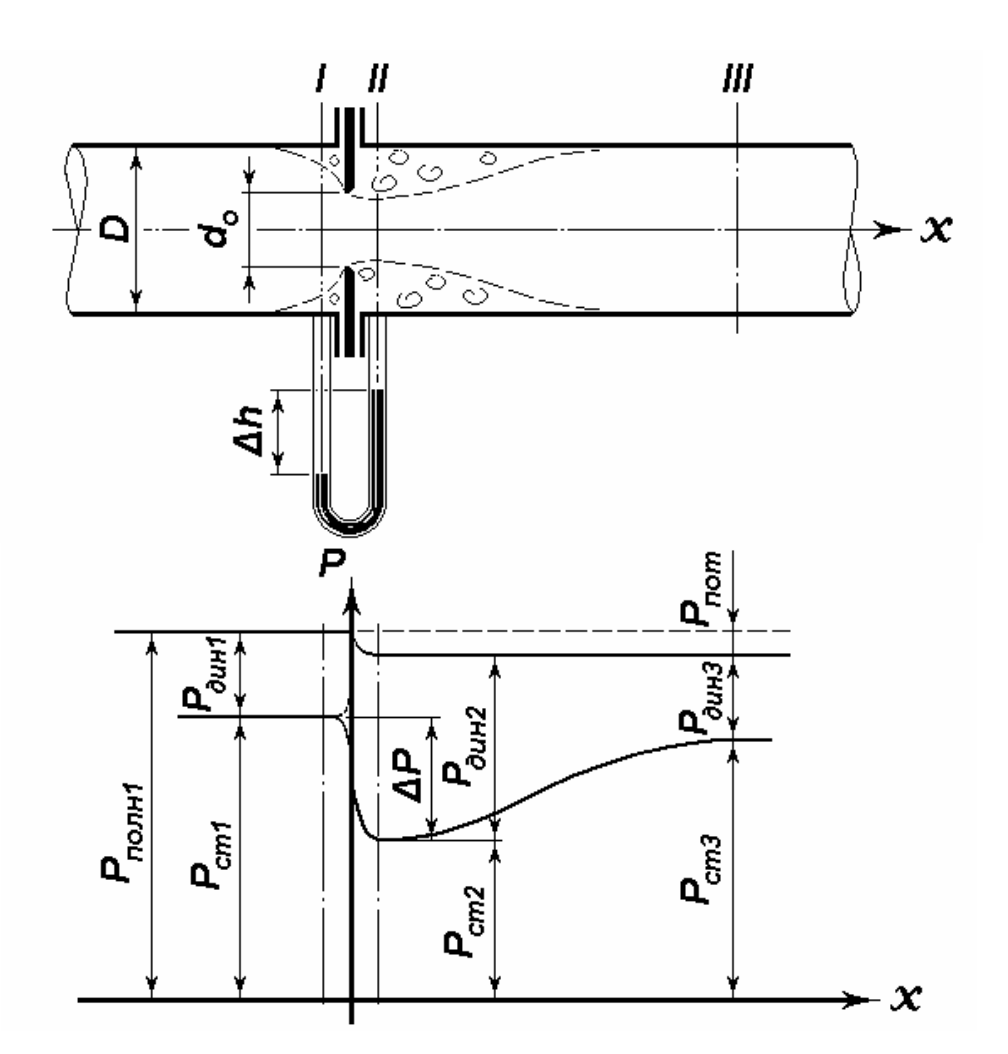

Рис. 2.1. Изменение давлений в сужающем устройстве

Из последнего равенства следует, что

$$
v_1 = v_2 f_2/f_1 = v_2 m, \tag{2.3}
$$

где *m* – отношение площадей отверстий диафрагмы и сечения трубы:

$$
m = \frac{d_0^2}{D^2}.
$$
 (2.4)

Подставив значение *v*<sub>1</sub> из (2.3) в (2.1), получим:

$$
v_2 = \frac{1}{\sqrt{1 - m^2}} \sqrt{\frac{2}{\rho}} \Delta P = \alpha \sqrt{\frac{2}{\rho}} \Delta P, \qquad (2.5)
$$

где  $\Delta P = P_1 - P_2 - \mu$ змеряемый перепад давления.

Величина объемного расхода определяется выражением 2

$$
G = \frac{\pi d_0^2}{4} \alpha \sqrt{\frac{2}{\rho}} \Delta P = k \sqrt{\Delta P},
$$
\n(2.6)

а массового расхода

$$
G_{\rm M} = k \rho \sqrt{\Delta P},\tag{2.7}
$$

где  $k$  – коэффициент, равный

$$
k = \frac{\pi d_0^2}{4} \alpha \sqrt{\frac{2}{\rho}}
$$
 (2.8)

Коэффициент α, как следует из (40.5), определяется выражением

$$
\alpha = \frac{1}{\sqrt{1 - m^2}} \,. \tag{2.9}
$$

Однако, учитывая динамическое торможение перед диафрагмой, сжатие струи за диафрагмой и возникающие гидравлические потери в сужающем устройстве, приходится вводить поправки, которые очень трудно с достаточной точностью определить аналитически. Поэтому при определении коэффициентов  $\alpha$  и k с учетом особенностей конструкции сужающих устройств и опытных данных вводятся поправки.

Обычно используют три вида так называемых стандартных сужающих устройств: стандартные диафрагмы, сопла и трубы Вентури. Первые из них получили наибольшее распространение благодаря простоте изготовления, хотя из всех названных сужающих устройств измерительные диафрагмы позволяют получить наименее точные результаты измерения. Для некоторого повышения точности используют камерные диафрагмы (рис. 2.2).

В качестве вторичных приборов чаще всего применяют стандартные дифманометры-расхо-

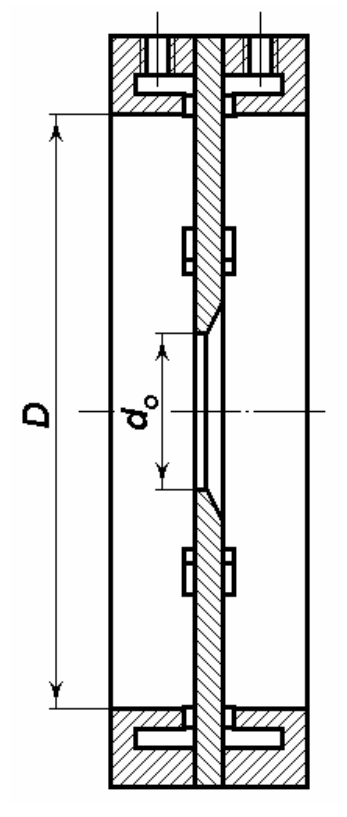

Рис. 2.2. Конструкция<br>камерной диафрагмы

домеры, у которых шкала указателя или регистрирующего устройства отградуирована в единицах расхода. Наиболее употребительными из них являются сильфонные дифманометры-расходомеры типа ДС, которые в зависимости от модификации имеют показывающее или записывающее устройство, а также могут иметь встроенные интегрирующие, сигнализирующие или регулирующие устройства. На данном лабораторном стенде установлен сильфонный дифманометр-расходомер, имеющий пропорциональную стопроцентную шкалу.

Для учета потребления холодной и горячей воды очень часто применяют скоростные счетчики. Принцип действия их основан на пропор-

циональности скорости воды, а следовательно, и измеряемого расхода, частоте вращения специальной вертушки, устанавливаемой в потоке воды. Скоростные счетчики дают информацию о суммарном объеме воды, прошедшей через прибор. Однако скоростные счетчики имеют ряд недостатков: низкую точность измерения, высокий порог чувствительности, низкую надежность, поэтому существует настоятельная потребность в разработке и использовании более точных и надежных приборов для измерения расхода.

Другой метод используется в электромагнитных или индукционных расходомерах, которые в настоящее время начинают широко применяться. Этот метод заключается в измерении ЭДС, возникающей в потоке электропроводящей жидкости (каковой является вода), проходящей через магнитное поле

Устройство индукционного расходомера показано на рис. 2.3. Отрезок трубы 1 из немагнитного материала (пластмассы) помещают между полюсами электромагнита 2. В плоскости, перпендикулярной направлению магнитного потока, в стенке трубы, встраивается два изолированных от трубы электрода 3. Возникающая на электродах при течении жидкости разность потенциалов (как при движении проводника в магнитном поле) измеряется прибором 4, шкала которого отградуирована в единицах расхода. Класс точности таких приборов обычно составляет 1 или 1,5 %, что значительно выше, чем у скоростных водомеров. Кроме того, электромагнитные расходомеры (а также приборы других типов) позволяют с помощью электронных встроенных блоков получать и сохранять информацию как о текущем значении расхода в заданные промежутки времени, так и о суммарном количестве жидкости, проходящей через расходомер в течение заданных периодов времени.

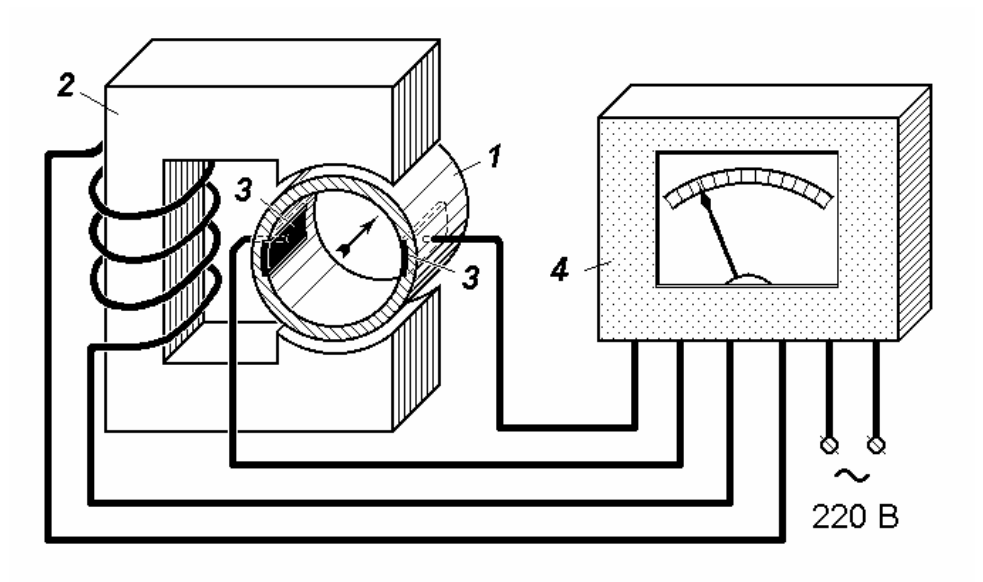

Рис. 2.3. Схема устройства индукционного расходомера

На базе электромагнитных расходомеров разработаны и выпускаются тепломеры или счетчики количества расходуемой теплоты, например теплосчетчики типа ТЭМ-05М. В таких приборах используются схемы измерения температуры подаваемого и обратного теплоносителя, расхода теплоносителя, а также электронные вычислительные блоки - микропроцессоры для выполнения операций умножения, интегрирования и т.д. Эти устройства позволяют получать информацию не только о расходе теплоты (о величине теплового потока), но и о суммарном количестве использованной теплоты и воды, а также о текущих значениях температуры в подающем и обратном трубопроводах. Применение современной вычислительной (микропроцессорной) техники позволяет существенно расширить круг решаемых задач, вплоть до фиксирования (регистрации) отклонений каких-либо параметров от расчетных величин, например тепловых потоков, и даже определения экономических показателей, характеризующих работу обслуживаемого объекта, например удельной или общей стоимости затраченной теплоты.

#### Порядок проведения работы

Для освоения методов измерения расхода необходимо не только теоретическое их изучение, но и определенные навыки их использования. Этой цели наиболее соответствуют работы по тарировке и поверке приборов. В данной работе предлагается сначала изучить теоретический раздел описания, затем провести поверку, а точнее, тарировку дифманометрарасходомера типа ДСП-780Н.

Прежде чем приступить к выполнению экспериментов, необходимо проверить правильность положения запорнорегулирующей арматуры. Вентили 17 на трубках, соединяющих расходомер Р с измерительной диафрагмой ИД, должны быть открыты, а вентиль 18 (уравнительный) закрыт. Вентили 5, 7, 8, 10, 14, 15 и один из двух - 4 или  $6$  - также должны быть закрыты. Краны 12 и 13 мерных баков следует открыть После этого установка заполняется водой так же, как представлено в лабораторной работе №1.

Двигатель насоса запускается включением автоматического выключателя АВ при открытой задвижке 1. Расход воды устанавливается вентилем 3. Оставшийся в воздухосборнике воздух выпускается с помощью вентиля 14. После этого можно приступать к измерениям.

Следует иметь в виду, что для решения поставленной задачи по проведению тарировочных работ нужно выполнить ряд измерений при четырех-пяти значениях расхода в пределах от нулевого до максимального.

Установив некоторое значение расхода с помощью вентиля 3 и ориентируясь на показания дифманометра-расходомера Р, нужно сделать несколько замеров времени заполнения мерного объема (не менее трех) с помощью электронного цифрового секундомера ИИВ. Одновременно нужно записать несколько (также не менее трех) показаний расходомера Р. Необходимо отметить и объяснить причину некоторой нестабильности его показаний.

Результаты замеров заносятся в табл. 2.1. Если обнаруживается грубая ошибка («выскакивающее» значение), следует выполнить дополнительное измерение.

После выполнения всех измерений и заполнения таблицы насос выключается, а вода сливается в канализацию (открывается вентиль 20). Далее приступают к обработке результатов.

#### Обработка результатов измерений

В результате обработки опытных данных нужно получить аналитическую или графическую зависимость значений объемного или массового расхода воды от показаний расходомера в процентах. Этим графиком можно будет пользоваться при выполнении последующих лабораторных работ, поэтому выполнить его следует с особой тщательностью на миллиметровой бумаге. Желательно воспользоваться при обработке данных методом наименьших квадратов, применяя стандартные программные средства для ЭВМ.

Чтобы определить величину измеряемого расхода в каждом режиме, необходимо полученные в эксперименте данные математически обработать. Во-первых, нужно определить каждый измеряемый параметр в каждом режиме как среднюю арифметическую величину из полученных в каждом из двух-трех опытов измерений. Затем вычислить значение расхода воды в каждом из режимов по формулам (2.1) и (2.2). И, наконец, определить коэффициент расхода как

$$
k = \frac{G}{\sqrt{\Delta P}}.\tag{2.10}
$$

Результаты вычислений заносятся в табл. 2.1. Внизу последней графы таблицы записывается среднее значение коэффициента *k*ср.

После этого можно приступить к построению графической зависимости, откладывая в масштабе показания расходомера в процентах по оси абсцисс, а вычисленные величины соответствующих расходов – по оси ординат.

Полученные результаты вычислений целесообразно обработать по методу наименьших квадратов, например, с помощью компьютера, учитывая, что согласно теоретическим исследованиям, проведенным выше, расход пропорционален корню квадратному из перепада давления по показаниям дифманометра. Результаты обработки – полученную приближенную зависимость – следует показать на графике в виде соответствующей кривой.

#### Таблина 2.1

| режима<br>Номер | Номер<br>опыта | Показание      |                            | Время заполнения  |                | Вычисленный            |                                        |                        |
|-----------------|----------------|----------------|----------------------------|-------------------|----------------|------------------------|----------------------------------------|------------------------|
|                 |                | расходомера, % |                            | мерного объема, с |                | расход воды            |                                        | Коэф-                  |
|                 |                | в опыте<br>X   | в режиме<br>$X_{\text{M}}$ | в опыте<br>t      | в режиме $t_M$ | объемный<br>$G, M^3/c$ | Macco-<br>вый $G_{M}$ ,<br>$K\Gamma/C$ | фициент<br>расхода $k$ |
|                 |                |                |                            |                   |                |                        |                                        |                        |
|                 | $\overline{2}$ |                |                            |                   |                |                        |                                        |                        |
|                 | 3              |                |                            |                   |                |                        |                                        |                        |
|                 |                |                |                            |                   |                |                        |                                        |                        |
| $\mathfrak{D}$  | 2              |                |                            |                   |                |                        |                                        |                        |
|                 | 3              |                |                            |                   |                |                        |                                        |                        |
| 3               |                |                |                            |                   |                |                        |                                        |                        |
|                 | 2              |                |                            |                   |                |                        |                                        |                        |
|                 | 3              |                |                            |                   |                |                        |                                        |                        |
|                 |                |                |                            |                   |                |                        |                                        |                        |
| $\overline{4}$  | 2              |                |                            |                   |                |                        |                                        |                        |
|                 |                |                |                            |                   |                |                        |                                        |                        |

Обработка данных по тарировке расходомера

Не следует забывать, что правильный выбор масштаба по каждой из осей обеспечивает рациональность построения. То есть максимальное отложенное по оси значение должно занимать 90-95 % ее длины.

Задачу можно упростить, используя вычисленное среднее значение  $k_{\text{cp}}$ . Тогда выражение (2.6) можно представить как

$$
G = k_{cp} \sqrt{\Delta P} \tag{2.11}
$$

Задавая произвольно выбранные значения  $\Delta P$  в % шкалы (например, 10, 20, 30, 40, 50 % и т.д.), по формуле  $(2.11)$  вычислим соответствующие значения расхода. В результате должны получить на графике изображение стольких точек, сколько будет задано значений  $\Delta P$ . Соединив точки плавной кривой, получим графическое изображение зависимости (2.11), которым можно воспользоваться при выполнении последующих лабораторных работ. Кроме того, с помощью полученных экспериментальных данных нужно построить точки по результатам измерений в каждом из режимов, заданных при проведении лабораторной работы. Оцените их отклонение от осредненной кривой.

#### Подготовка отчета

Требования к выполнению и оформлению отчета изложены в лабораторной работе №1. Полнота отчета должна быть такова, чтобы можно было легко ответить на контрольные вопросы.

#### Контрольные вопросы

1. Какой основной закон природы используется при измерении расхода жидкостей методом сужения потока? Каким уравнением этот закон в данном случае определяется?

2. Почему в месте сужения потока падает статическое давление и на какую величину?

3. Какой характер имеет зависимость между расходом и перепадом давления в сужающем устройстве?

4. Какие виды сужающих устройств используются для измерения расхода жидкостей?

5. Каковы недостатки метода сужения потока?

6. Каков принцип действия индукционного или электромагнитного расходомера? Его преимущества и недостатки?

7. Объясните принцип действия скоростных расходомеров-счетчиков.

8. Знаете ли Вы еще какие-либо методы измерения расходов жидкостей?

9. Как подготовить лабораторную установку к работе?

10. Какие измерения и как их нужно проводить при выполнении лабораторной работы?

11. Как обрабатываются результаты измерения? Какие используются для этого математические методы?

12. Что получается в результате выполнения данной работы? Как можно использовать полученную зависимость?

## Лабораторная работа №3 ОПРЕДЕЛЕНИЕ ГИДРАВЛИЧЕСКИХ ХАРАКТЕРИСТИК ТРУБОПРОВОДНОЙ АРМАТУРЫ

Цель работы - изучить характер изменения гидравлического сопротивления и соответствующих ему характеристик одного из видов запорнорегулирующей арматуры в зависимости от степени ее открытия.

Выполнение лабораторной работы позволяет студентам получить некоторый опыт в работе с запорно-регулирующей арматурой, в частности, представление о резком увеличении гидравлического сопротивления вблизи полного закрытия, а также общее представление о характере изменения гидравлических характеристик арматуры при изменении степени ее открытия. По произведенным измерениям студенту надлежит вычислить значения коэффициента местного сопротивления, характеристики сопротивления, коэффициента пропускной способности, а также построить графики их изменения в зависимости от степени открытия арматуры.

## Общие сведения

#### о характеристиках запорно-регулирующей арматуры

Как известно, к запорно-регулирующей арматуре относят различного рода вентили, краны, задвижки, поворотные заслонки, регулирующие клапаны, с помощью которых осуществляется управление потоками рабочих сред: отключение, регулирование, распределение, смешивание и др. Тем самым реализуется заданный режим работы трубопроводной системы. Так, например, в системе теплоснабжения поддерживается рассчитанный заранее гидравлический режим, а в абонентских установках - требуемый режим теплопотребления и т.п. Используется арматура также и для отключения абонентов или выключения участка тепловой сети при проведении аварийных или ремонтных работ.

Конструктивное исполнение арматуры зависит от ее назначения, но в общем случае можно выделить следующие основные элементы: корпус с присоединительными патрубками или фланцами, рабочий орган и привод (см. например, рис. 3.1). Управление арматурой сводится к перемещению рабочего органа в требуемое положение с помощью ручного или механизированного привода. В некоторых случаях, как например, в обратных клапанах, рабочий орган может изменять свое положение под действием потока перемещающейся по трубопроводам среды.

Рабочий орган арматуры представляет собой затвор, выполненный в виде диска, клина, тарелки, конуса или шара, а иногда даже в виде тонкостенного цилиндра с прорезями различной конфигурации. Затвор перемещается или поворачивается относительно седла - специального уплотнительного кольца вокруг отверстия для прохода жидкости или газа. Для

этого затвор закрепляется на шпинделе, штоке или поворотной оси и с их помощью соединяется с приводным механизмом. Иногда применяются двухседельные клапаны, в которых используются сдвоенные затворы.

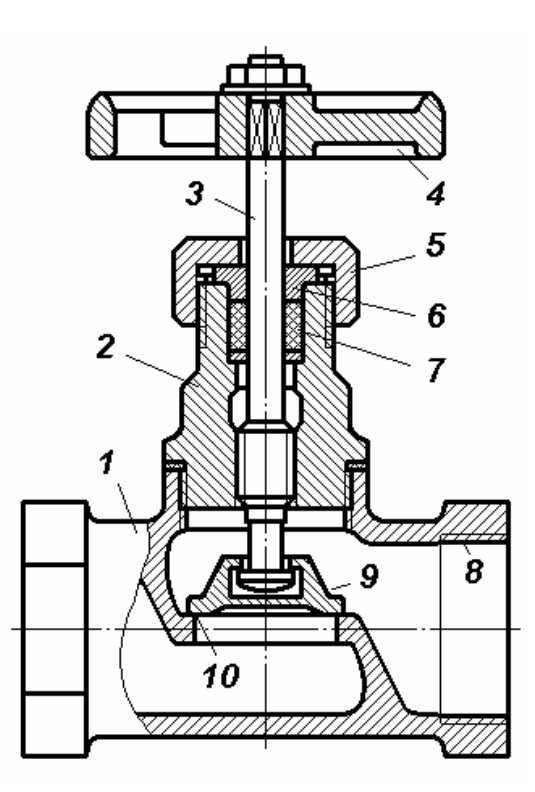

Рис. 3.1. Конструкция вентиля:

1 – корпус вентиля; 2 – крышка корпуса; 3 – шпиндель; 4 – штурвал; 5 – крышка сальника; 6 – грундбукса; 7 – сальниковая набивка; 8 – патрубок с резьбой для моединения с трубами; 9 – затвор (золотник); 10 – седло

Конструктивное исполнение арматуры, используемой в теплоснабжении и санитарно-технических системах, достаточно подробно описано в [6, прил. VI-X; 7] и др. Устройство испытываемого в данной работе вентиля показано на рис. 3.1.

В любой арматуре результат достигается перемещением рабочего органа (затвора) относительно седла, вследствие чего изменяется величина проходного сечения и, следовательно, сопротивление арматуры. Иначе говоря, любая арматура представляет собой местное сопротивление переменной величины.

Потери давления в местном сопротивлении  $\Delta P$  определяются известными зависимостями

$$
\Delta P = \zeta \frac{\rho w^2}{2} \tag{3.1}
$$

или

$$
\Delta P = S G^2, \tag{3.2}
$$

где – коэффициент местного сопротивления;

- $\rho$  плотность жидкости, кг/м<sup>3</sup>;
- *w –* скорость течения (м/с) при условном диаметре арматуры *D*, м;
- $S-$  характеристика сопротивления, Па $\cdot$ с<sup>2</sup>/м<sup>6</sup>;
- $G 0$ бъемный расход жидкости, м<sup>3</sup>/с.,

Измеряя при определенной степени открытия арматуры расход и потерю давления, можно легко вычислить величину *S*, так как из (3.2) следует

$$
S = \frac{\Delta P}{G^2}.\tag{3.3}
$$

Выразив в соотношении (3.2) расход *G* через скорость течения *w*, получим:

$$
\Delta P = S \frac{\pi^2 D^4}{16} w^2. \tag{3.4}
$$

Приравнивая правые части равенств (3.2) и (3.4), можно получить соотношение между и *S*:

$$
\zeta = S \frac{\pi^2 D^4}{8\rho},\tag{3.5}
$$

используя которое, можно вычислить и значение коэффициента местного сопротивления  $\zeta$ .

Зависимость коэффициента и характеристики сопротивления *S* от степени открытия арматуры (рис. 3.2, а и б) позволяет судить о характере ее работы. Величина *S*, например, равна численно перепаду давления в Па при расходе, равном 1 м 3 /с*.* 

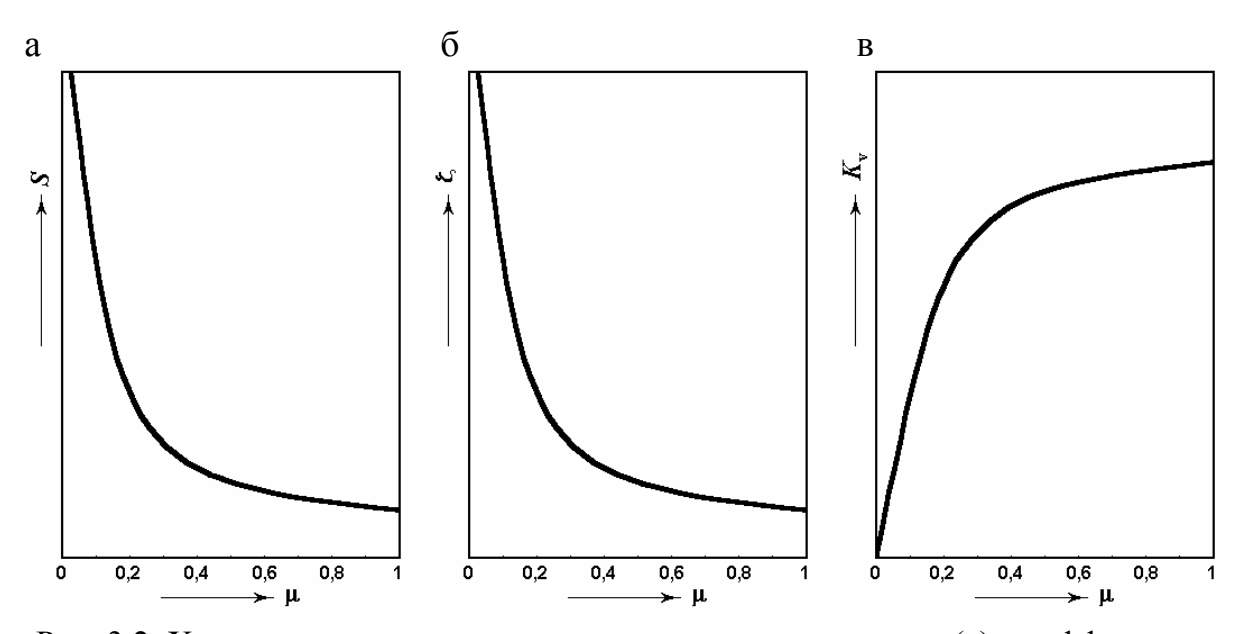

Рис. 3.2. Характер изменения характеристики сопротивления (а), коэффициента местного сопротивления (б) и коэффициента пропускной способности (в) арматуры от степени ее открытия

Часто пользуются другой характеристикой - коэффициентом пропускной способности  $K_v$  или просто пропускной способностью. Эта величина численно равна расходу жидкости в  $M^3/4$  с плотностью 1000 кг/ $M^3$  при потере давления в арматуре 0,1 МПа [5].

Определить величину  $K_v$  можно по формуле

$$
K_{\nu} = 0,009\pi D_{\nu}^{2} \sqrt{\frac{2}{\zeta}},
$$
\n(3.6)

где  $D_y$  – диаметр условного прохода арматуры в мм, а расход жидкости  $G$ может быть определен как

$$
G = 100K_v \sqrt{\frac{\Delta P}{\rho}},\tag{3.7}
$$

но при этом нужно иметь в виду, что перепад давления  $\Delta P$  следует подставлять в формулу в МПа, а результат получим в м<sup>3</sup>/ч.

При закрывании арматуры в результате перемещения затвора уменьшается ее проходное сечение. Поэтому гидравлическое сопротивление потоку жидкости или газа возрастает, а пропускная способность уменьшается. Характер изменения гидравлической характеристики сопротивления S и коэффициента местного сопротивления  $\zeta$  в зависимости от степени открытия арматуры показан на рис. 3.2,а и б). Характер изменения коэффициента пропускной способности  $K_v$  при закрытии арматуры можно оценить по рис. 3.2, в. Заметим, что пропускная способность полностью открытой арматуры определяется по величине  $K_v$  при потере давления 0,1 МПа. Такая потеря давления очень велика, она соответствует потере напора около 10 м, поэтому при подборе арматуры, регулирующих клапанов для установок теплоснабжения следует рассчитывать на пропуск примерно вдвое меньшего расхода жидкости, газа или пара.

#### Порядок выполнения работы

Для изучения характеристик арматуры используется тот же гидравлический стенд, что и в лабораторных работах 1 и 2 (см. рис. 3.1). В одну из параллельных ветвей гидравлического контура вставляется испытываемая арматура. Например, в точке А-2 помещается вентиль с диаметром условного прохода 50 мм.

Перед началом измерений следует убедиться в готовности лабораторной установки. Нижний бак должен быть заполненным водой. Верхний бак, как и в первой работе, отключается от системы вентилем 10. Вентили 4 и 7 должны быть закрыты, а 6 и 9 - открыты полностью. Испытываемый вентиль А-2 вращением штурвала переводится из закрытого положения в полностью открытое. При этом нужно определить число оборотов штурвала N, необходимых для полного открытия вентиля. Тогда каждый оборот штурвала будет открывать вентиль на величину 1/N, и по

числу его оборотов *п* из положения «закрыто» можно определить степень открытия вентиля µ как

$$
\mu = \frac{n}{N}.\tag{8}
$$

Насос запускается при закрытом вентиле 3 и открытой задвижке 4. После установления циркуляции в течение трех-пяти минут и выпуска воздуха из воздухосборника приступают к измерениям.

В точках в и г производится замер разности давлений (потери давления) с помощью дифманометра ДМ-2. Расход измеряется либо с помощью дроссельной диафрагмы ДД и расходомера Р, либо объемным методом с помощью электронного секундомера ИИВ, если требуется повышенная точность.

Измерения проводятся при разной степени открытия вентиля. Можно, например, установить такие величины  $\mu$ : 1,0; 0,6; 0,4; 0,2; 0,1. При каждом положении вентиля производят не менее чем по три измерения расхода и перепада давления в дифманометре ДМ-2. Результаты измерения нужно занести в табл. 3.1 (форму таблицы по желанию можно изменить).

Таблица 3.1

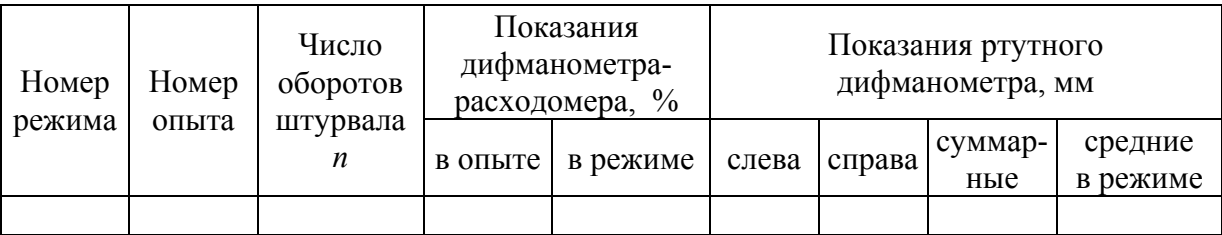

### Запись и обработка результатов измерения

## Обработка опытных данных

Полученные и записанные в табл. 3.1 результаты измерений обрабатываются, во-первых, для нахождения более точных и достоверных значений измеряемых параметров, а во-вторых, с целью определения искомых характеристик.

Для получения более точных результатов необходимо, прежде всего, исключить систематические ошибки, то есть те ошибки, причина возникновения которых может быть определена. Величину таких ошибок определяют и, вычитая их, исключают из полученных данных измерения.

Внимательно рассматривая установку (см. рис. 3.1), замечаем, что дифманометр ДМ-2 определяет разность давлений в точках в и г. Между этими точками помимо испытываемого вентиля есть еще участок трубы длиной около 1 м и диаметром 50 мм ( $\emptyset$ 57×3,5). Это означает, что между точками в и г, кроме потерь давления в вентиле  $\Delta P$ , имеются еще и линейные потери на трение в трубе  $\Delta P_{\text{rp}}$ . Эти потери можно определить, найдя предварительно величину расхода с помощью таблиц или номограмм для

гидравлического расчета трубопроводов [4, 8]. Величину коэффициента эквивалентной шероховатости  $k_3$ , учитывая возраст гидравлического стенда, можно принять равным 1 мм. Тогда потерю давления в арматуре можно определить по формуле

$$
\Delta P = \Delta P_{\text{TM}} - \Delta P_{\text{TD}} = \Delta P_{\text{TM}} - \frac{\lambda}{D} l \frac{w^2 \rho}{2} = \Delta P_{\text{TM}} - Rl,\tag{3.9}
$$

где  $\Delta P_{\text{IM}}$  – потеря давления, определенная по показанию дифманометра,  $\Pi$ a:

 $\Delta P_{\text{rp}}$ - потеря давления на трение в трубопроводе, Па;

- $\lambda$  коэффициент гидравлического трения;
- D внутренний диаметр трубы, м;
- $R$  удельная потеря давления на трение, Па/м;
- $l$  длина участка трубы, м.

Таким образом, систематическая ошибка измерения, зависящая от наличия линейного участка трубопровода между точками отбора измеряемого перепада давления, будет учтена.

Далее выполняется статистическая обработка результатов измерения, сводящая к минимуму случайные ошибки (как в предыдущих лабораторных работах). Результаты расчетов следует разместить в табл. 3.2.

Следующим этапом обработки данных будет вычисление значений характеристик в каждом положении вентиля, то есть в каждом режиме, с использованием формул (3.3), (3.5) и (3.6). Результаты вычислений заносятся в табл. 3.2. После этого нужно построить графические зависимости этих величин от степени открытия вентиля (или другой арматуры).

Таблина 32

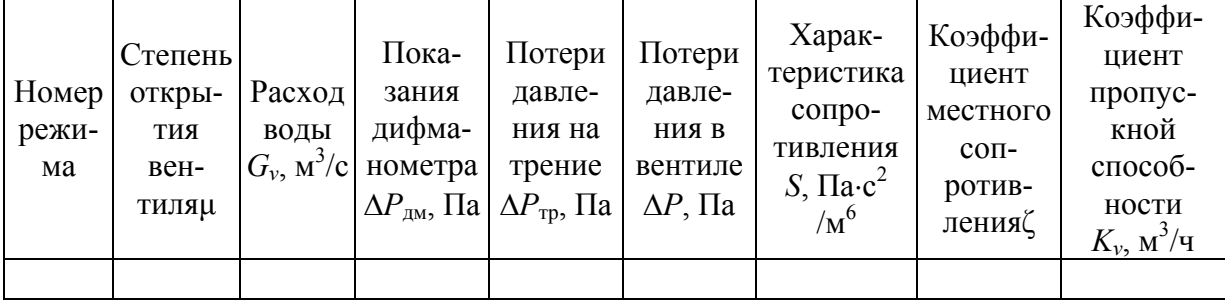

Вычисление гидравлических характеристик арматуры

Прежде чем строить графики зависимостей, нужно правильно выбрать масштабы по направлениям осей координат. Значения независимой переменной и откладывают обычно по оси абсцисс. А так как степень открытия определяется в долях единицы, то максимальная величина и должна равняться единице. Например, если взять длину оси 15 см, то каждые 1,5 см длины оси будут соответствовать изменению степени открытия на 0,1.

По оси ординат откладывают определяемую величину ( $\zeta$ , S или  $K_v$ ), поэтому масштаб выбирают по ее максимальному значению. Откладывая в выбранном масштабе значения  $\zeta$ , S и  $K_v$  вычисленные при определенном открытии вентиля µ, построим ряд точек. Соединив их плавной кривой, получим графическую зависимость коэффициента местного сопротивления  $\zeta$ , характеристики сопротивления S и пропускной способности  $K_v$  от степени открытия вентиля  $\mu$ .

Теперь нужно проанализировать полученные зависимости, то есть определить, когда найденные характеристики получают минимальные и максимальные значения, на каком интервале изменения степени открытия вентиля характеристики изменяются мало, а на каком - более значительно и почему. Результаты анализа следует привести в отчете о лабораторной работе.

#### Контрольные вопросы

1. Какие виды запорно-регулирующей арматуры Вам известны?

2. Как устроен испытываемый вентиль? Как осуществляется управление вентилем?

3. Как определить степень открытия вентиля?

4. Что представляет собой и как определяется характеристика сопротивления арматуры, коэффициент местного сопротивления?

5. Что такое и как определяется коэффициент пропускной способности арматуры? Как оценивается пропускная способность используемой на практике арматуры?

6. Как определить величину характеристики сопротивления при заданном открытии вентиля с помощью лабораторной установки? С помощью полученной графической зависимости  $S = S(u)$ ?

7. Как определить величину коэффициента местного сопротивления, коэффициента пропускной способности арматуры при тех же условиях?

8. Какая величина измеряется с помощью дифманометра? Можно ли показания дифманометра (преобразованное в Па) использовать для подстановки в формулы для определения  $S, \zeta, K_v$ ?

9. Как определить величину потерь давления на трение на участке трубопровода от точки в до точки г (см. рис. 1.1)?

10. Какова доля потерь давления на трение от суммарной величины потерь давления между точками в и г? Можно ли пренебречь этой долей?

11. Как изменяются коэффициент местного сопротивления, характеристика сопротивления и пропускная способность вентиля по мере его закрытия?

## Лабораторная работа №4 ИССЛЕДОВАНИЕ РАБОТЫ НАСОСНОГО АГРЕГАТА

Цель работы - изучить характер изменения развиваемого центробежным насосом напора, коэффициента полезного действия и потребляемой мощности от величины его подачи (производительности) и научиться правильно подбирать насосное оборудование для объектов систем теплоснабжения с учетом этих зависимостей.

#### Основные закономерности работы центробежного насоса

Центробежный насос в наиболее простом исполнении представляет собой закрепленное на вращающейся оси колесо с лопатками, заключенное в корпус спиралеобразного очертания (рис. 4.1). Перекачиваемая жидкость подводится по всасывающему патрубку 1 к центру вращающегося колеса 2, отбрасывается лопатками 5 на периферию и с помощью «улитки» корпуса 3 направляется в выхлопной или напорный патрубок 4. При этом жидкости передается от привода дополнительная энергия, что выражается в увеличении давления или напора.

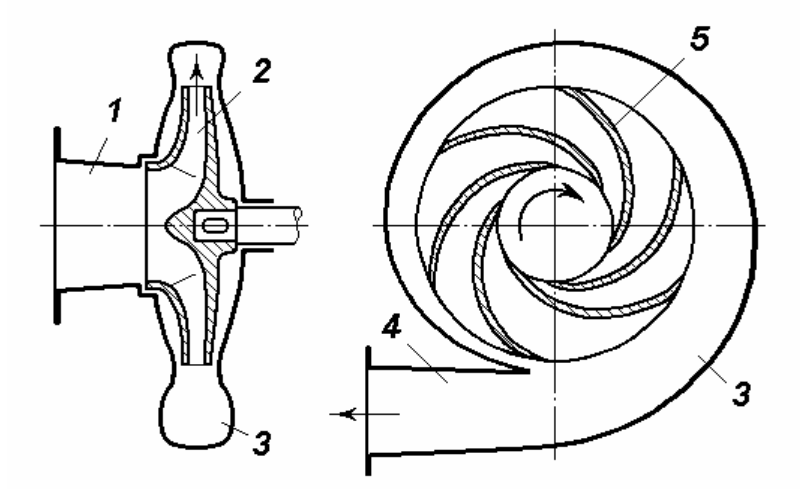

Рис. 4.1. Схема устройства центробежного насоса: 1 - всасывающий патрубок; 2 - вращающееся рабочее колесо; 3 - корпус-улитка; 4 - нагнетательный патрубок; 5 - лопатки колеса

Как показывает анализ работы лопаточных нагнетателей [9], так называемое, теоретическое значение напора  $H_{\text{r}}$ , создаваемого центробежным насосом, пропорционально квадрату линейной скорости частиц на выходе с лопаток колеса, т.е. практически пропорционально квадрату частоты вращения колеса  $\omega$ .

Для привода насосов, как правило, применяются асинхронные электродвигатели, для которых характерна жесткая моментная характеристика. Это обеспечивает достаточную стабильность частоты вращения рабочего

колеса насосного агрегата при изменениях нагрузки. Можно считать, что колесо насоса вращается с практически постоянной частотой. Поэтому теоретический напор  $H_{\text{r}}$ , соответствующий полному приращению удельной энергии протекающей через насос жидкости, можно считать, в первом приближении, постоянным, не зависящим от его подачи.

$$
H_{\rm r} = k \, \omega^2 = \text{const.} \tag{4.1}
$$

Нагрузка или потребляемая насосом мощность N, кВт, зависит как от величины развиваемого напора  $H$ , так и от производительности (подачи) насоса  $Q$ :

$$
N = \frac{\rho QgH}{1000\eta},\tag{4.2}
$$

где  $\rho$  – плотность перекачиваемой жидкости, кг/м<sup>3</sup>;

- $Q$  объемная подача (объемный расход жидкости, перекачиваемой насосом),  $M^3/c$ ;
- $H-$  напор, создаваемый насосом, м;
- $g-$  ускорение свободного падения, 9,81 м/с<sup>2</sup>;
- $\eta$  КПД насоса.

Если приводом насоса является электродвигатель, рассматривают также мощность, потребляемую электроприводом, или мощность насосного агрегата

$$
N_{\rm a} = N/\eta_{\rm n}.\tag{4.3}
$$

Здесь  $\eta_{\pi}$  – КПД привода, величина которого при применении полужесткой соединительной муфты приблизительно равна 0,96-0,98, а при моноблочном исполнении насосного агрегата - 1.

Для оценки работы насосного агрегата, очевидно, необходимо изучить характер изменения напора, создаваемого насосом, а также характер

изменения потребляемой мощности и КПД в зависимости от изменения его подачи.

Как указывалось выше, теоретический (полный) напор  $H_{\text{r}}$  практически не зависит от подачи и при постоянной частоте вращения колеса насоса его можно приближенно считать постоянным (см. рис. 4.2). Реальный напор Н, т.е. напор, передаваемый во внешнюю трубопроводную сеть, окажется меньше теоретического на величину внутренних потерь в насосе, в основном, гидравлических. Гидравлические поте-

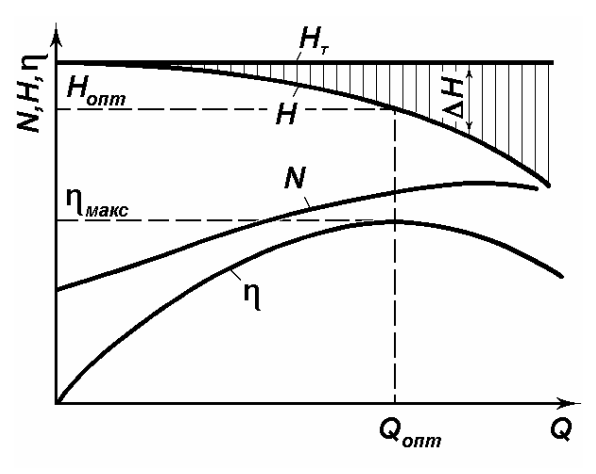

Рис. 4.2. Графическое изображение характеристик центробежного насоса

ри  $\Delta H$  в общем случае можно считать пропорциональными квадрату расхода

$$
\Delta H = k \, Q^2. \tag{4.4}
$$

Таким образом, кривая зависимости напора насоса Н от расхода (или подачи) О, должна представлять собой падающую ветвь параболы (см. рис. 4.2). В этом следует убедиться практически в результате выполнения предлагаемого исследования.

Зависимость КПД от подачи (линия η на рис. 4.2) представляет собой гладкую выпуклую кривую с максимумом, соответствующем оптимальным значениям подачи  $Q_{\text{onr}}$  и напора  $H_{\text{onr}}$ . Потребляемая мощность с ростом подачи возрастает, по крайней мере, в области высоких КПД.

Чтобы определить значение развиваемого насосом фактического напора, можно воспользоваться показанием манометра М1. Как известно, напор Н, развиваемый насосом, будет равен разности полных напоров после насоса и до него:

$$
H = H_{\rm H} - H_{\rm BC}.\tag{4.5}
$$

Если за плоскость сравнения принять уровень пола лаборатории, то согласно уравнению Бернулли напор  $H<sub>II</sub>$  на нагнетательной стороне насоса можно определить таким образом:

$$
H_{\rm H} = \frac{P_{\rm M}}{\rho g} + Z_{\rm M} + \Delta H_1,\tag{4.6}
$$

где  $P_m$  — показание манометра, Па;

- $\rho$  плотность воды при температуре 20 °С;  $\rho$  = 998,2 кг/м<sup>3</sup>;
- $g -$  ускорение свободного падения, равное 9,81 м/с<sup>2</sup>;
- Z<sub>M</sub> высота оси манометра относительно уровня пола в лаборатории, м (замеряется с помощью рулетки или масштабной линейки);
- $\Delta H_1$  потери напора на участке от насоса до точки присоединения трубки манометра М1, м.

Напор во всасывающем патрубке насоса  $H_{\text{BC}}$  можно определить следующим образом:

$$
H_{\rm BC} = H_{\rm B} - \Delta H_2,\tag{4.7}
$$

где  $H_{\rm B}$  — уровень воды относительно пола в нижнем баке НБ, м;

 $\Delta H_2$  – потери напора во всасывающем трубопроводе от бака до насоса, м.

Потери напора во всасывающем и напорном трубопроводах можно определить с помощью таблиц или номограмм гидравлического расчета по формуле

$$
\Delta H = \Delta \Delta H_1 + \Delta H_2 = (l_1 + l_2) h,
$$

где  $h$  – удельная потеря напора в трубе на трение, м/м,

$$
h = R/\rho g
$$
;

*l*1 *–* длина трубопровода от насоса до точки подключения манометра, м;

*l*2 *–* длина трубопровода от нижнего бака до насоса, м.

Длины участков трубопровода  $l_1$  и  $l_2$  следует замерить рулеткой. Точно так же определяются отметка оси манометра M1 над уровнем пола *Z*<sup>м</sup> и уровень воды  $H_{\text{B}}$  в нижнем баке.

#### Порядок выполнения работы

Перед началом работы необходимо привести лабораторную установку в исходное состояние такое же, как перед выполнением лабораторной работы 2. Нужно только проследить, чтобы вентиль А1 (или А2) на линии, ведущей к мерному баку, был полностью открыт (см. рис. 1.1).

После включения насоса на закрытый вентиль 3 нужно, постепенно открывая его, добиться полного заполнения системы водой, освободив воздухосборник от воздуха.

Для получения характеристик насоса выполняется несколько измерений при различных значениях расхода от нулевого до самого наибольшего. С помощью вентиля 3 по показаниям расходомера Р рекомендуется установить не менее пяти режимов, например, при следующих показаниях расходомера: 0; 20; 30; 40; 50 %.

Таким образом, в каждом режиме следует зафиксировать показания манометра М1, расходомера Р, а также ваттметра ИМ не менее трех раз и занести в табл. 4.1.

Таблица 4.1

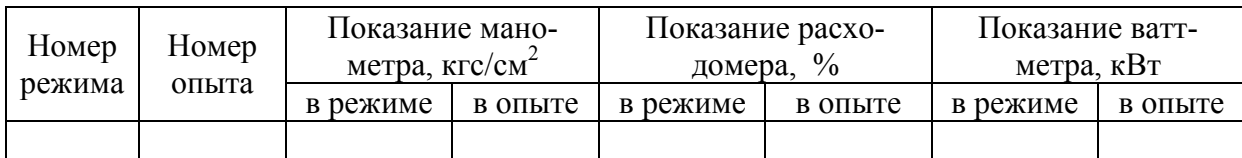

Результаты измерения параметров работы насосного агрегата

#### Обработка данных эксперимента

По полученным данным, статистически обработанным, как и в предыдущих лабораторных работах, нужно вычислить для каждого режима величины расхода *Q* (по графику, полученному при выполнении второй лабораторной работы, или по формуле (7) с использованием величины *k*ср), развиваемого насосом напора *Н*, потребляемой насосом мощности *N* и коэффициента полезного действия n. Результаты вычислений следует занести в табл. 4.2.

Таблина 4 2

| Номер<br>режима | Расход<br>воды $Q$ ,<br>$\pi/c$ | Удельные<br>потери<br>напора $h$ ,<br>M/M | Напор насоса<br>Н, м | Потребляемая<br>насосом мощность<br>$N$ , $\kappa B$ T | КПД, пп |
|-----------------|---------------------------------|-------------------------------------------|----------------------|--------------------------------------------------------|---------|
|                 |                                 |                                           |                      |                                                        |         |

Результаты расчета характеристик насоса

Значение развиваемого насосом напора Н можно вычислить по формулам  $(4.4) - (4.7)$ . Сначала по найденной величине расхода  $Q$  с помощью номограммы, например [12, с. 188-190], определим величину удельной потери напора на трение  $h$ , а затем по формуле (7) потери напора на участках от нижнего бака до насоса и от насоса до точки подсоединения манометра М1. После этого можно вычислить напор насоса, учитывая равенства  $(4.4) - (4.6)$ :

$$
H = \frac{P_{\rm M}}{\rho g} + Z_{\rm M} + \Delta H_1 - H_{\rm B} + \Delta H_2.
$$
 (4.8)

Показания ваттметра, очевидно, будут соответствовать мощности, потребляемой насосным агрегатом. Поэтому мощность, потребляемую насосом, можно найти, используя зависимость (4.2):

$$
N = N_a \eta_a. \tag{4.9}
$$

Тогда из выражения (1) можно найти величину КПД насоса

$$
\eta = 0.001 \rho g Q H/N. \tag{4.10}
$$

Полученные и записанные в табл. 4.2 результаты необходимо проанализировать, отметив максимальные значения величин и общий характер их изменения. Затем нужно построить графики зависимости напора, мощности и КПД насоса от его подачи, то есть от величины объемного расхода воды, протекающей через насос.

В заключение необходимо оформить отчет о выполнении лабораторной работы и подготовиться к его защите.

#### Контрольные вопросы

1. Как устроен центробежный насос? Каков принцип его работы?

2. От чего зависит теоретический напор, развиваемый насосом?

3. Какой вид должна иметь кривая, характеризующая зависимость фактического напора насоса от его подачи? Почему?

4. Как должна изменяться мощность, потребляемая насосом, при увеличении его подачи? Коэффициент полезного действия?

5. Какие операции нужно проделать на лабораторном стенде прежде, чем включить установку?

6. Сколько следует выполнить измерений в каждом режиме и сколько выбрать режимов, чтобы получить убедительную информацию о характере изменения напора, потребляемой мощности и КПД насоса в зависимости от его подачи?

7. Как определить величину фактического напора насоса по результатам измерений? Какие измерения при этом нужно выполнить?

8. Как по показаниям приборов определить потребляемую насосом мощность?

9. Как правильно выбрать масштаб по осям при построении графиков искомых зависимостей?

10.При какой подаче насоса его использование будет наиболее эффективным? Почему?

11.В каком диапазоне подачи следует использовать центробежные насосы в технологических установках?

## Лабораторная работа №5 ИССЛЕДОВАНИЕ ГИДРАВЛИЧЕСКИХ РЕЖИМОВ СИСТЕМЫ ТЕПЛОСНАБЖЕНИЯ ПРИ ИЗМЕНЕНИИ РАСХОДА ЦИРКУЛИРУЮЩЕГО ТЕПЛОНОСИТЕЛЯ

**Цель работы** – изучение характера и закономерностей изменения гидравлического режима системы теплоснабжения при увеличении или уменьшении расхода циркулирующего в системе теплоносителя.

В задачу студента входит изучение устройства и принципа действия лабораторной установки и всех имеющихся в ней измерительных приборов, измерение пьезометрических напоров во всех характерных точках модели тепловой сети при трех-четырех режимах, отличающихся величиной расхода циркулирующего теплоносителя. После этого необходимо построить пьезометрические графики исследуемых режимов и провести анализ полученных результатов путем вычисления и сравнения потерь напора между различными точками модели системы теплоснабжения, как в одном, так и в разных режимах.

Необходимо обратить внимание на необходимость тщательного выполнения всех измерений и особенно при определении показаний пьезометров, так как уровень воды на высоте трех-четырех метров определить бывает достаточно сложно. В затруднительных случаях одному из наблюдающих следует несколько раз подряд нажать на резиновую трубку, соединяющую стеклянный пьезометр со штуцером на трубопроводе. В результате такого воздействия уровень воды в пьезометрической трубке будет колебаться, что облегчит определение положения этого уровня.

#### Устройство лабораторного стенда для исследования гидравлических режимов тепловых сетей

Лабораторный стенд представляет собой гидравлическую модель тепловой сети (рис. 5.1). Сетевой насос СН, в качестве которого используется электронасос БЦ-0,4-20-VI.1 с номинальной подачей 0,4 л/с и напором 20 м, создает циркуляцию теплоносителя (воды) в тепловой сети. Подающий 1 и обратный 2 трубопроводы проложены с небольшим уклоном к насосу СН. Вблизи точек присоединения пяти абонентских систем I, П, Ш, IV и V, имитирующих системы отопления, а также в точке *A* (на головном участке) к подающему и обратному трубопроводам подключены пьезометры – измерители давления (точнее напора), представляющие собой стеклянные трубки, снабженные сантиметровой шкалой с отсчетом от уровня пола лаборатории.

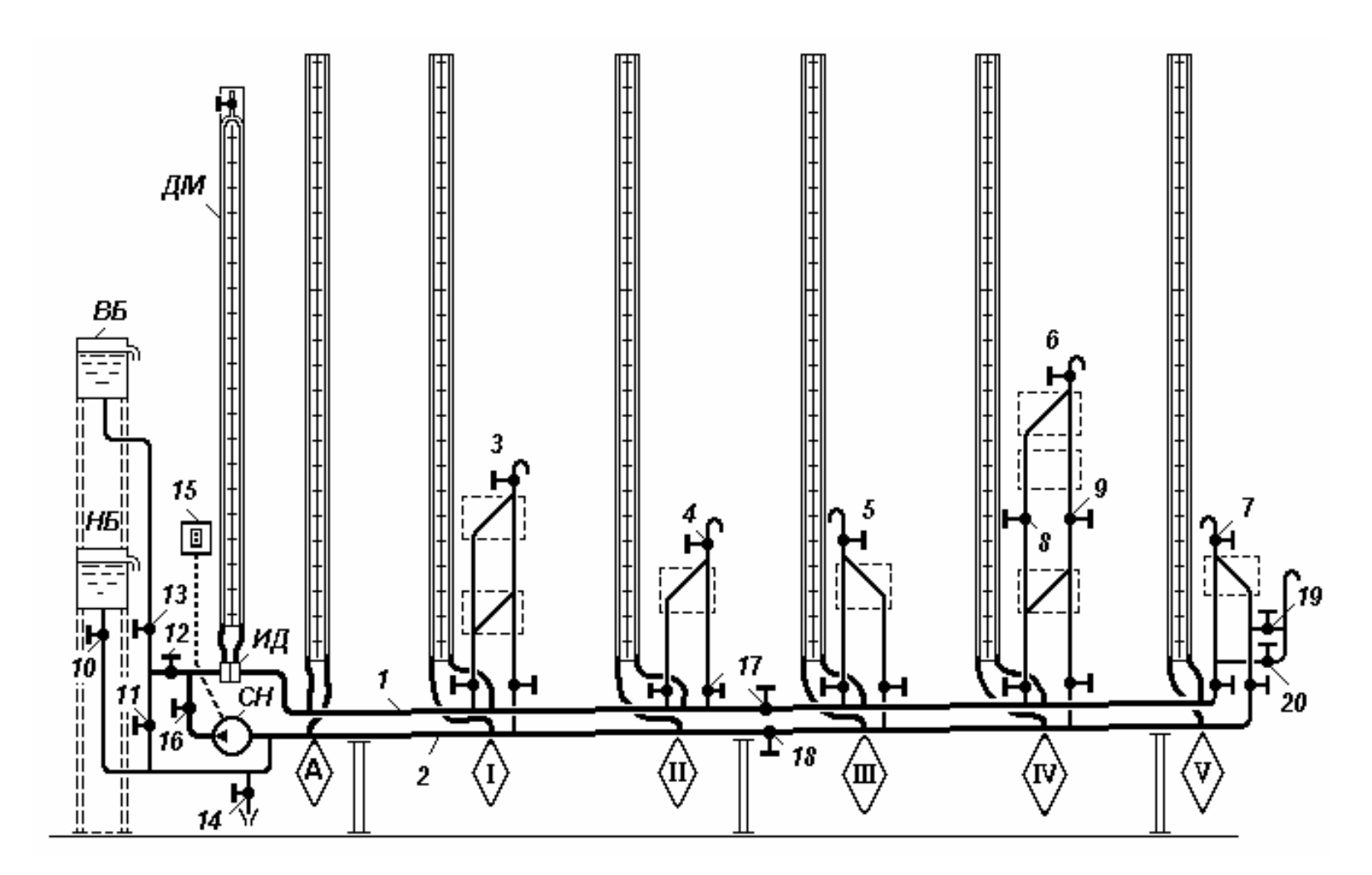

Рис. 5.1. Схема лабораторного стенда для исследования гидравлических режимов тепловых сетей

Максимальная высота пьезометров 4 м. Расстояния по горизонтали между точками подключения абонентов одинаковы и составляют 1,2 м. Абонентские системы имеют различную высоту от 1,33 до 2,3 м, что имитирует системы отопления зданий различной этажности. На самом деле абонентские системы выполнены в виде петель из труб, в которых дополнительно установлены еще и дроссельные шайбы для того, чтобы получить большее гидравлическое сопротивление.

В верхних точках абонентских систем имеются вентили 3–7 для выпуска воздуха при заполнении их водой. У абонента IV, кроме того, установлены два вентиля 8 и 9, позволяющие отключить его верхнюю часть от тепловой сети.

С левой стороны стенда над насосом СН на разных уровнях размещены два бака, предназначенные для имитации устройства подпитки тепловой сети. Нижний бак НБ подключается к обратной линии с помощью вентиля 10, а верхний ВБ может присоединяться как к обратной линии (вентиль 11), так и к подающей (вентиль 12). Для отключения верхнего бака служит вентиль 13.

После длительного перерыва в работе трубопроводы стенда должны быть промыты свежей водопроводной водой путем неоднократного наполнения их сначала через нижний НБ, затем через верхний ВБ баки с последующим сливом через вентиль 14 в канализацию. Промывку следует повторить после кратковременного включения сетевого насоса при заполненной водой установке во избежание более сильного загрязнения стеклянных трубок пьезометров продуктами коррозии. При заполнении системы следует пользоваться воздушными кранами (вентили 3–7) для выпуска воздуха.

Насос запускают (включают) выключателем 15 при закрытом вентиле 16. После того, как двигатель насоса наберет обороты, можно при помощи вентиля 16 установить желаемый расход циркулирующей воды.

Подключая верхний ВБ или нижний НБ баки к сети трубопроводов при выключенном насосе СН, можно установить статические режимы системы теплоснабжения с повышенным или пониженным давлением. При циркуляции в системе можно получить то или иное стабильное значение напора в точках присоединения баков: на всасывающем патрубке насоса (на всасывающем коллекторе); в нагнетательном патрубке, т.е. в нагнетательном коллекторе; в, так называемой, нейтральной точке на перемычке между коллекторами. Положение нейтральной точки по отношению к коллекторам регулируется вентилями 11 и 12. Так как расход воды в перемычке образуется под действием напора, создаваемого насосом, этот напор будет тратиться на преодоление трения и местных сопротивлений. Эти потери, в основном, будут создаваться вентилями 11 и 12. Если в точке между этими вентилями – в точке подключения верхнего бака – будет поддерживаться постоянный напор (например, постоянный уровень в баке), напоры в

подающем и обратном коллекторах можно изменять, регулируя степень открытия вентилей 11 и 12.

В тепловых сетях нейтральной точкой называют такое сечение трубопровода, в котором поддерживается постоянное давление. В крупных системах централизованного теплоснабжения (главным образом, в открытых) нейтральная точка выбирается таким образом, чтобы суточные колебания расхода не создавали недопустимых отклонений давления в любой точке системы. Такое сечение можно определить и на лабораторном стенде.

#### Общие теоретические сведения

Закон сохранения энергии при движении жидкости в трубопроводах определяется уравнением Бернулли

$$
\frac{P_1}{\rho g} + \frac{w_1^2}{2g} + z_1 = \frac{P_2}{\rho g} + \frac{w_2^2}{2g} + z_2 + \Delta H,
$$
\n(5.1)

где *Р*1, *w*<sup>1</sup> и *z*1 – соответственно давление, средняя скорость течения и геодезическая отметка оси трубопровода в первом сечении;

- $P_2$ ,  $w_2$  и  $z_2$  соответствующие значения во втором сечении трубопровода;
	- плотность жидкости;
	- *g*  ускорение свободного падения;
	- *H* гидравлические потери между двумя сечениями трубопровода.

Показания пьезометров *Hn*<sup>1</sup> и *Hn*<sup>2</sup> соответствуют суммам статических напоров и геодезических отметок

$$
H_{n1} = \frac{P_1}{\rho g} + z_1, \ H_{n2} = \frac{P_2}{\rho g} + z_2,\tag{5.2}
$$

так как отсчет осуществляется от общей горизонтальной плоскости сравнения, т.е. от пола лаборатории (рис. 5.1).

Если принять во внимание, что динамический напор в трубопроводах тепловых сетей составляет очень небольшую величину и от сечения к сечению он изменяется еще меньше, то этим изменением можно будет пренебречь. Действительно, в трубопроводах тепловых сетей скорости течения теплоносителя обычно не превышают 1–2 м/с*.* Таким скоростям соответствуют динамические напоры 0,05–0,2 м. Статические напоры в тепловых сетях измеряются обычно десятками метров, поэтому в пределах практической точности изменением динамического напора можно пренебречь. Тогда уравнение (5.1) с учетом (5.2) будет иметь вид

$$
H_{n1} - H_{n2} = \Delta H \,. \tag{5.3}
$$

Таким образом, можно считать, что гидравлические потери между двумя сечениями трубопровода практически равны разности пьезометрических напоров в этих сечениях.

Напомним еще раз, что гидравлические потери в трубопроводных системах складываются из потерь напора по длине (потерь на трение) и потерь напора в местных сопротивлениях [12]:

$$
\Delta H = \frac{\lambda}{d} l \frac{w^2}{2g} + \sum \zeta \frac{w^2}{2g} = \left(\frac{\lambda}{d} \cdot l + \sum \zeta\right) \frac{w^2}{2g},\tag{5.4}
$$

где – коэффициент гидравлического трения;

*d* – внутренний диаметр трубопровода, м;

*l* – длина рассматриваемого участка трубопровода, м;

 $\sum \zeta$  – сумма коэффициентов местных сопротивлений;

*w* – средняя скорость течения в трубе, м/с,

 $g$  – ускорение свободного падения, равное 9,8 м/с<sup>2</sup>.

Скорость течения воды в трубопроводе может быть выражена через расход *G*, м 3 /с, следующим образом:

$$
w = \frac{4G}{\pi d^2}.
$$

После подстановки значения скорости *w* в формулу (5.4) получим

$$
\Delta H = \left(\frac{\lambda}{d} \cdot l + \sum \zeta\right) \frac{8}{\pi^2 d^4 g} G^2.
$$
 (5.5)

Учитывая, что в тепловых сетях почти всегда наблюдается развитое турбулентное течение, при котором коэффициент трения не зависит от скорости течения, выражение, стоящее перед квадратом расхода в правой части равенства (5.5), можно заменить символом *S* и получить более простую запись:

$$
\Delta H = SG^2,\tag{5.6}
$$

которая подтверждает, что потери напора в трубопроводе при развитом турбулентном течении пропорциональны квадрату расхода жидкости. Это значит, что при увеличении расхода в тепловой сети линии пьезометров для подающих и обратных трубопроводов должны располагаться круче, под большим углом к горизонтальной линии. Это подтверждается в процессе выполнения лабораторной работы.

#### Порядок выполнения эксперимента

Прежде чем приступить к экспериментам на лабораторной установке, необходимо проработать изложенный выше материал и подготовить все необходимые формы таблиц и графиков (см. табл. 5.1 и рис. 5.2).

## Таблица 5.1

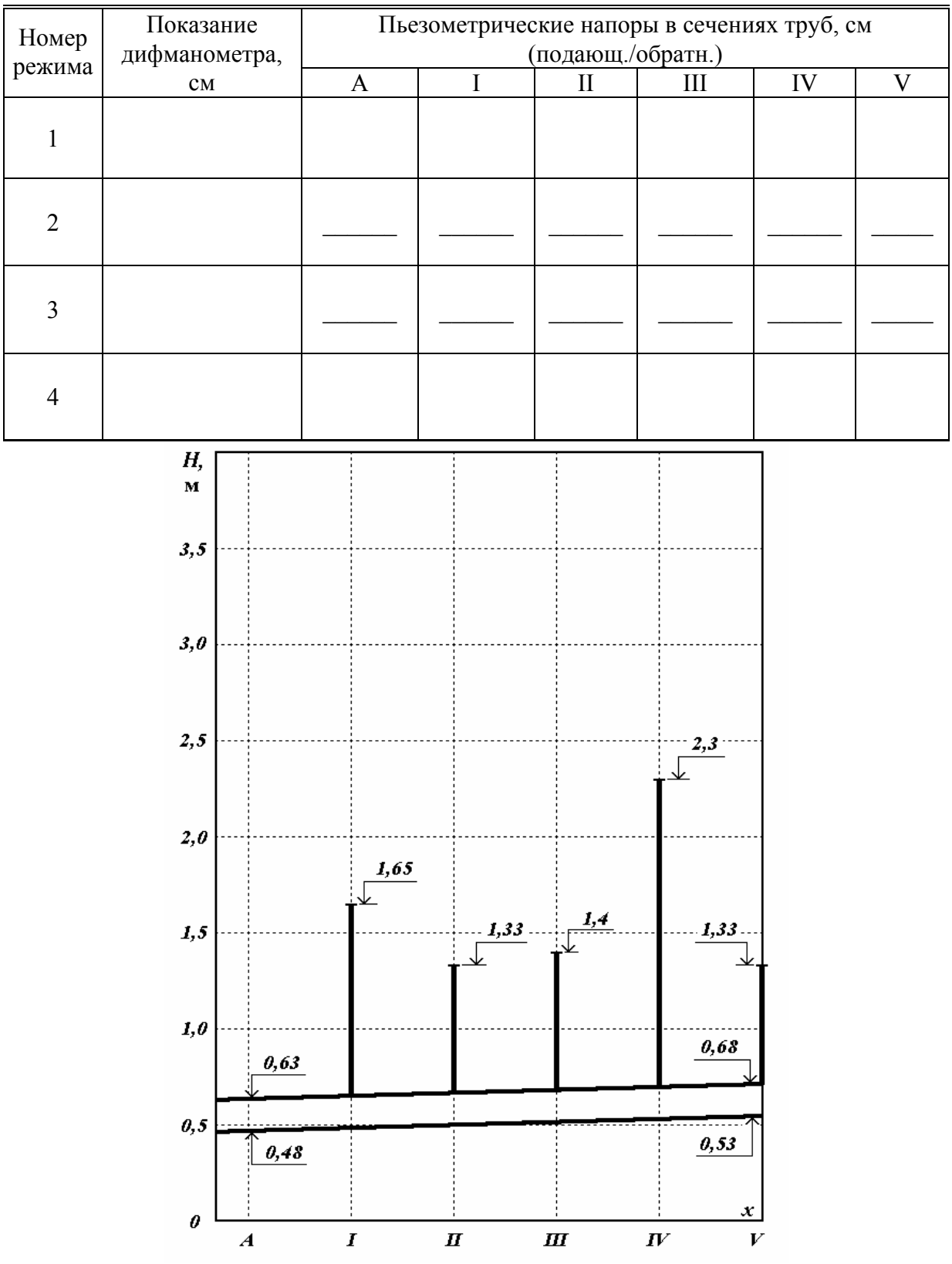

## Экспериментальные данные

Рис. 5.2. Условное изображение лабораторной установки<br>(тепловой сети) в системе координат, применяемой<br>для построения пьезометрических графиков

После заполнения лабораторной установки водой сначала из нижнего бака НБ (см. рис. 5.1) при помощи вентиля 10, а затем из верхнего ВБ с помощью вентилей 11 и 13 следует зафиксировать статический режим, т.е. режим работы установки, при котором циркуляции нет. Для этого определяют и записывают по форме табл. 5.1 значения показаний пьезометров в каждой контрольной точке. Очевидно, что показания пьезометров должны быть абсолютно одинаковы, так как гидравлические потери между любыми сечениями трубопроводов, как и динамические напоры, в любом сечении равны нулю.

Если в каких-либо точках показания пьезометров значительно отличаются от показаний большинства других, это означает, что в соединительных линиях (обычно в резиновых трубках) остались пузырьки воздуха, которые надо удалить путем легкого постукивания или встряхивания трубок.

Показание дифманометра ДМ – перепад уровней в его трубках – тоже должен равняться нулю.

Чтобы установить рабочий циркуляционный режим, следует сначала включить насос СН с помощью выключателя 15, после чего, медленно открывая вентиль 16, добиться желаемой величины циркуляции. Одновременно нужно проследить за тем, чтобы система освободилась от оставшегося в ней воздуха.

Для первого рабочего режима желательно установить максимально возможный циркуляционный расход и записать показания пьезометров в форме табл. 5.1. В эту же таблицу нужно записать и показания дифманометра*.* При этом показания пьезометров удобнее записывать через черту: над чертой для подающего трубопровода, а под чертой для обратного.

Второй рабочий режим лучше установить при значительно меньшем расходе, так чтобы располагаемый напор в сечении А в два с лишним раза стал меньше, чем в предыдущем режиме. После этого в таблицу записываются значения показаний пьезометров в каждом сечении, а также показания дифманометра ДМ (можно использовать другой расходомер, например, «Днепр-7»). Обратите внимание на то, что напор в обратной линии в сечении А не изменился.

После того, как будут зафиксированы все данные второго рабочего режима, циркуляционный насос можно выключить и зафиксировать в табл. 1 значения показаний пьезометров в новом статическом режиме. При этом следует удостовериться в том, что они практически не отличаются от первоначальных.

По окончании работы нужно освободить установку от воды, открыв вентиль 14*.* Воду в верхнем и нижнем баке можно сохранить, предварительно закрыв вентили 10 и 13*.* 

#### Обработка результатов эксперимента

Полученные в ходе выполнения работы данные следует обработать и проанализировать таким образом, чтобы убедиться в правоте теоретического анализа, изложенного выше.

Во-первых, по результатам измерений нужно построить пьезометрические графики напоров в координатах *Н*–*х*. Для этого сначала проводят оси координат. Масштабные деления выбираются из расчета, что максимальное значение напора *Н* не будет превосходить 4 м (400 см). По горизонтальной оси *х* следует отложить в произвольном масштабе пять отрезков одинаковой длины (расстояния между обозначенными точками А, I, II, III, IV и V (см. рис. 5.2). Затем на этом рисунке нужно изобразить подающий и обратный трубопроводы, считая их прямолинейными. Но при этом в сечении А подающий трубопровод находится в 63 см, а обратный в 48 см от пола. В сечении V каждый трубопровод оказывается на 5 см выше. Указывается также высота присоединенной абонентской установки, как показано на рис. 5.1.

Построения лучше всего выполнить на листе миллиметровой бумаги формата А4 накануне проведения лабораторных работ.

Теперь нужно нанести на полученную координатную сетку значения пьезометрических напоров для каждого сечения обоих трубопроводов, относящиеся к первому, затем второму и т.д. режимам. Полученные точки по каждому трубопроводу следует соединить отрезками прямых. Чтобы различить графики, в разрывах ломаных линий проставьте цифры, соответствующие номерам режимов (см. пример выполнения графиков на рис. 5.3).

На втором этапе следует выполнить некоторые вычисления, занести результаты в табл. 5.2 и произвести анализ этих результатов.

Используя зависимости (5.2), сначала нужно определить значения статических напоров в каждом указанном сечении подающего и обратного трубопроводов в каждом режиме и записать их в табл. 5.2. Необходимо обратить внимание на то, что в статическом режиме, т.е. в режиме без циркуляции теплоносителя, статические напоры в подающем и обратном трубопроводах в одном и том же сечении разные, а пьезометрические одинаковы.

Затем вычисляются потери напора между заданными сечениями в подающем и обратном трубопроводах в соответствии с зависимостью (5.3) и таким же образом заносятся в табл. 5.2. Следует обратить внимание на то, что потери напора между одними и теми же сечениями трубопровода изменяются от режима к режиму в зависимости от величины расхода циркулирующего теплоносителя.

После этого определяются располагаемые напоры в каждой точке сети как разность пьезометрических напоров в подающем и обратном трубопроводах и результаты тоже заносятся в табл. 5.2. Далее нужно сравнить располагаемые напоры в разных точках и в разных режимах. Обратите

внимание на то, что в каждом режиме располагаемые напоры постепенно уменьшаются по мере удаления рассматриваемой точки от сетевого насоса. Чтобы найти численную оценку изменений располагаемых напоров при изменении расхода циркулирующего теплоносителя, необходимо определить отношения располагаемых напоров для каждой точки в двух циркуляционных режимах. Кроме того, определите также отношение показаний дифманометра в соответствующих режимах. Затем по показаниям дифманометра найдите отношение циркуляционных расходов для второго и в третьего режимов. Занесите результаты в табл. 5.2.

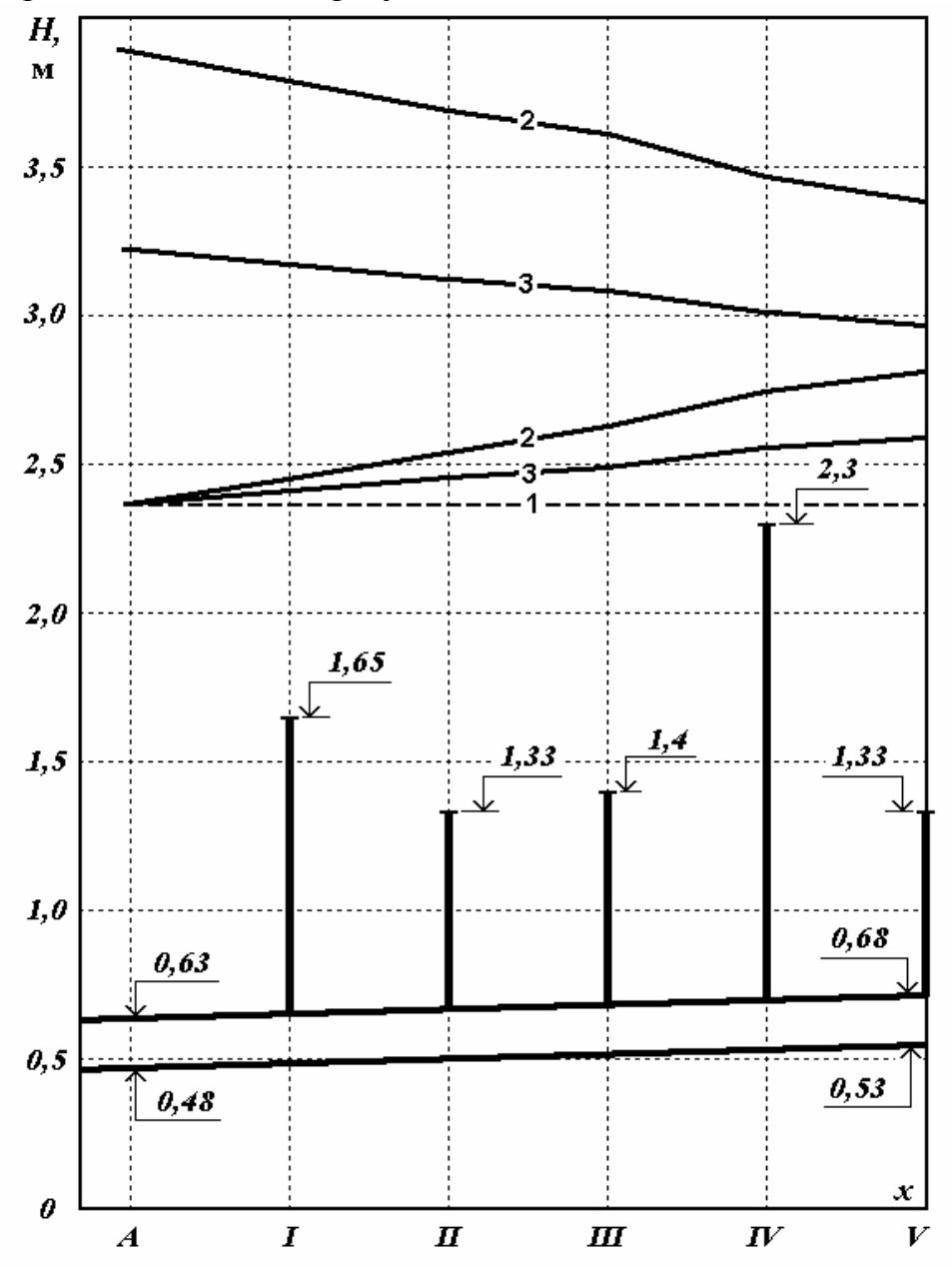

Рис. 5.3. Примерные пьезометрические графики, построенные по результатам эксперимента:

1 - линия пьезометрических напоров в статическом режиме; 2 - линии пьезометрических напоров в подающих и обратных трубопроводах тепловой сети во втором режиме;  $3 -$ то же в третьем режиме

## $T$ аблица 5.2

## Результаты обработки экспериментальных данных

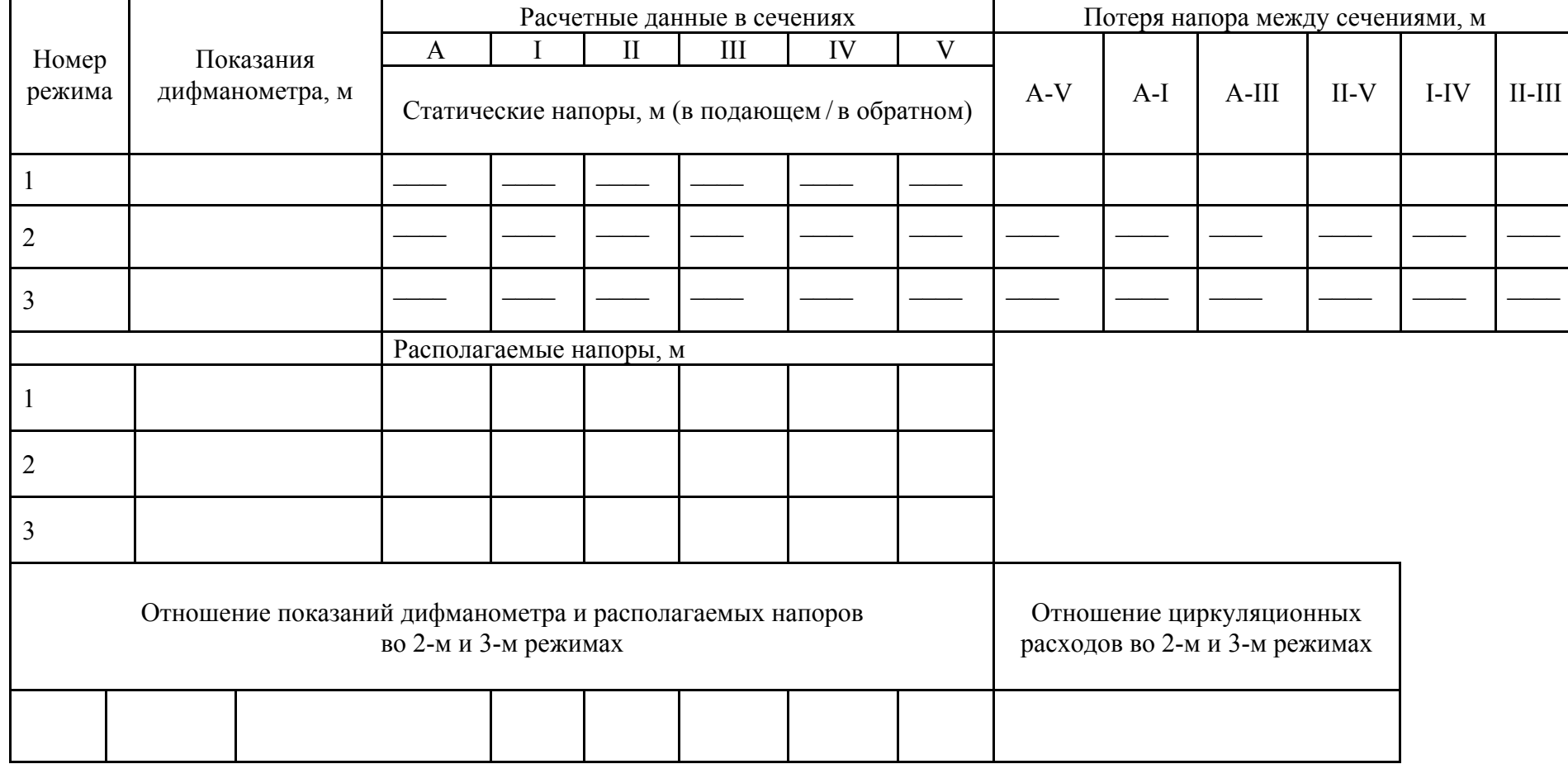

На завершающем этапе надо показать на графике, например цветным карандашом, изменение располагаемых напоров от точки к точке в каждом режиме.

При написании выводов необходимо дать сравнение полученных результатов и оценить соответствие экспериментальных данных теоретическим положениям. В этом Вам помогут ответы на предлагаемые ниже контрольные вопросы.

### Контрольные вопросы

1. С какой целью выполняется данная лабораторная работа?

2. Каким уравнением описывается закон сохранения энергии при движении жидкости в трубах?

3. Какими членами этого уравнения в практических расчетах можно пренебречь?

4. Чем отличаются показания пьезометров от величины полных на- $\mu$ DODOB?

5. Как определить потери напора между двумя сечениями трубопровода по показаниям пьезометров?

6. Как зависят потери напора в трубопроводах от расхода циркулирующего теплоносителя?

7. В каком порядке следует запускать лабораторную установку в работу?

8. Как можно проверить и добиться правильности показаний пьезометров?

9. Как с помощью закона сохранения энергии объяснить одинаковые показания пьезометров в статическом режиме (при отсутствии циркуляции)?

10. Каков порядок обработки полученных в эксперименте результатов?

11. Что нужно делать и в какой последовательности при построении пьезометрических графиков исследуемых режимов?

12. Что такое статический напор и как он определяется?

13. Как вычислить потери напора между двумя выбранными сечениями трубопровода?

14. Что называют располагаемым напором в какой-либо точке тепловой сети и как он определяется?

15. Как меняются потери напора и располагаемые напоры при изменении расхода циркулирующего теплоносителя в лабораторной установке или в системе теплоснабжения?

16. В какой степени изменяются показания дифманометра, измеряющего перепад напоров в измерительной диафрагме, по отношению к изменению расхода жидкости через нее?

17. Может ли пьезометрический график для подающего трубопровода иметь положительный (повышающийся) уклон, а для обратного - отрицательный уклон?

## Лабораторная работа №6 ИССЛЕДОВАНИЕ ГИДРАВЛИЧЕСКИХ РЕЖИМОВ СИСТЕМЫ ТЕПЛОСНАБЖЕНИЯ ПРИ ИЗМЕНЕНИИ НАПОРА НА ВСАСЫВАЮЩЕМ КОЛЛЕКТОРЕ ЦИРКУЛЯЦИОННОГО (СЕТЕВОГО) НАСОСА

**Цель работы** – изучить характер и закономерности изменения гидравлического режима в тепловой сети при увеличении или уменьшении напора подпитки, с помощью которой обычно стабилизируется давление (или напор) во всасывающем коллекторе циркуляционных или, как их чаще именуют, сетевых насосов системы теплоснабжения.

В задачу такого исследования входит, кроме изучения самой лабораторной установки, снятие показаний пьезометров в двух статических и двух рабочих (циркуляционных) режимах, отличающихся лишь напорами во всасывающем патрубке сетевого насоса при одинаковых расходах циркулирующего в системе теплоносителя. По результатам произведенных измерений нужно, как и в предыдущей работе, построить пьезометрические графики гидравлических режимов и проанализировать результаты путем сравнения потерь напора и располагаемых напоров, а также показаний расходомера в разных режимах.

Общие теоретические сведения о гидравлических закономерностях течения жидкости в трубопроводах тепловых сетей рассмотрены в предыдущей работе, поэтому во время подготовки к новой работе следует, при необходимости, повторить содержание лабораторной работы №5.

#### Порядок выполнения работы

На первом этапе следует заполнить установку водой сначала из нижнего бака НБ (см. рис. 5.1), а затем из верхнего ВБ, тщательно освобождая все элементы лабораторного стенда от воздуха. После этого нужно отключить верхнюю часть четвертого «абонента», закрыв вентили 8 и 9.

Не запуская насоса СН, надо снять показания дифманометра ДМ и всех пьезометров и записать эти значения, соответствующие первому статическому режиму, в табл. 6.1.

На следующем этапе запускается сетевой насос СН и устанавливается циркуляционный режим при как можно большем расходе воды. После освобождения установки от воздуха и стабилизации режима нужно снять показания дифманометра и пьезометров и записать их в табл. 6.1.

#### Таблица 6.1

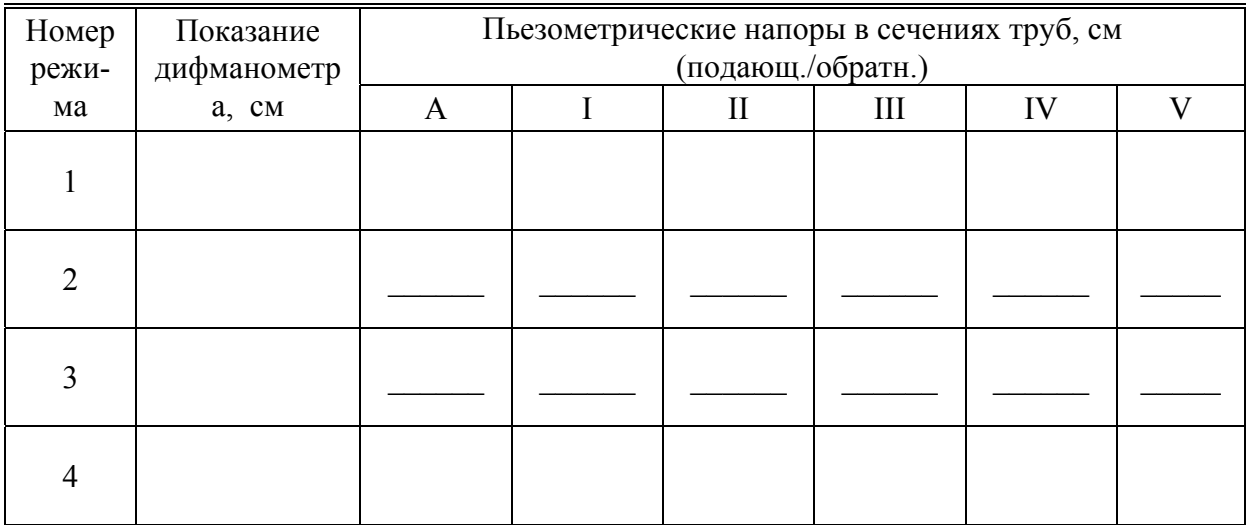

#### Экспериментальные данные

На третьем этапе следует отключить верхний бак ВБ от установки и подключить нижний бак НБ. Некоторое время будет наблюдаться постепенное уменьшение показаний всех пьезометров. После того, как установится новый режим, надо снова записать показания дифманометра и всех пьезометров. Обратите внимание на то, что показание дифманометра практически не изменилось.

На последнем этапе надо выключить сетевой насос СН и после стабилизации статического режима записать показания всех приборов в табл. 6.1. Затем нужно слить воду из лабораторной установки и приступить к обработке данных эксперимента.

#### Обработка экспериментальных данных

Так как расход циркулирующей воды при переходе от второго режима к третьему не изменялся, то гидравлические потери, согласно теории, также не изменятся. Не изменятся и располагаемые напоры в каждом точке присоединения абонентов. В этом следует убедиться, проделав графические построения и некоторые расчеты, как и в предыдущей работе.

Сначала также следует построить пьезометрические графики (см. образец схемы тепловой сети и системы координат на рис. 5.2).

Выполнять построения нужно так же, как при выполнении шестой лабораторной работы.

Затем вычисляются располагаемые напоры в каждом сечении и потери напора между отдельными сечениями в подающих и в обратных трубопроводах, как указано в табл. 6.2. Результаты заносятся в эту же таблицу.

## $Ta\overline{6}$ лица 6.2

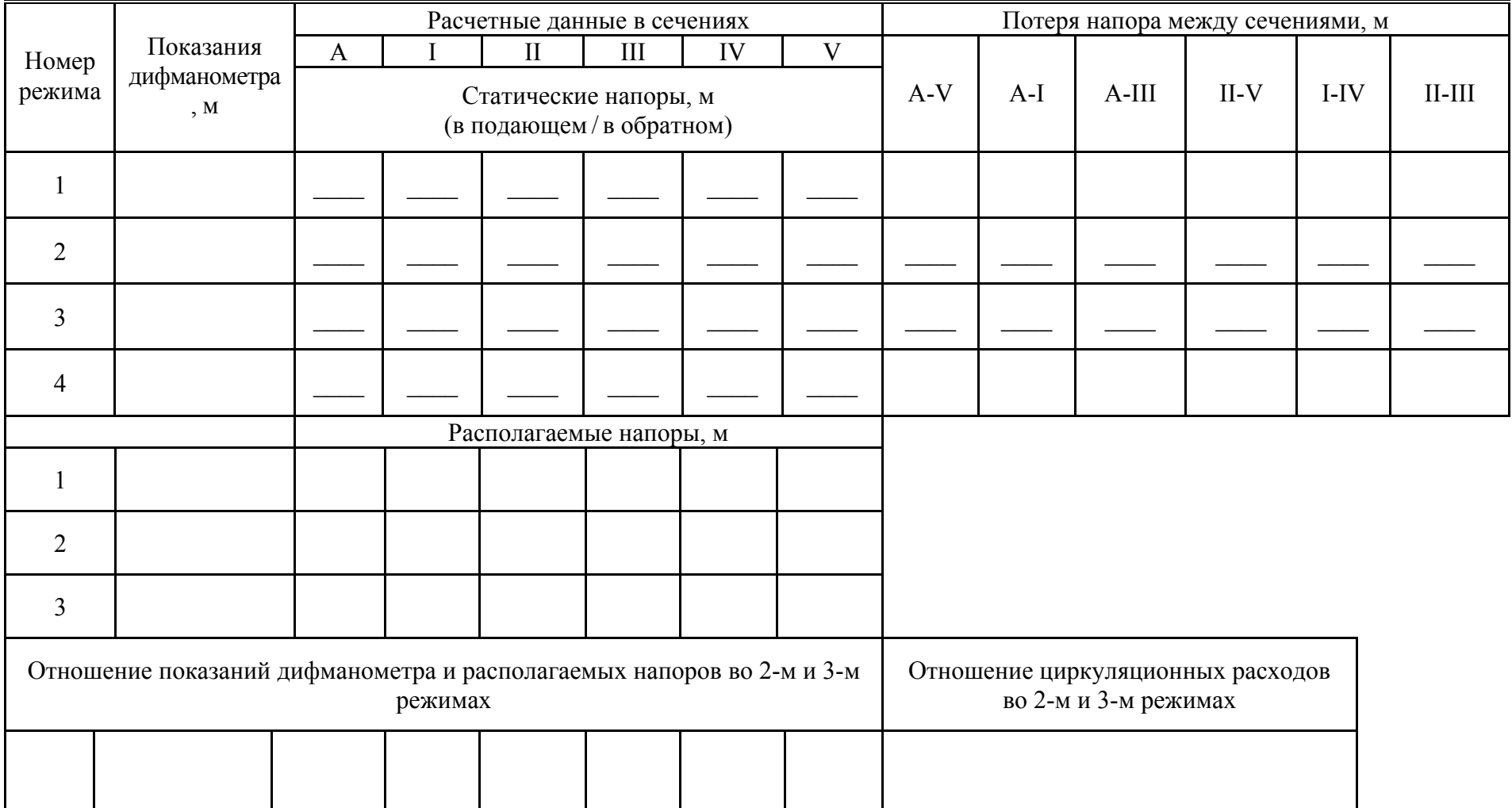

## Результаты обработки экспериментальных данных

Отложите величины располагаемых напоров на построенном графике в каждой точке от оси абсцисс и соедините полученные точки отрезками прямых с указанием номера режима в разрывах. Убедитесь в том, что они практически совпадают.

Наконец, вычислите отношения полученных значений располагаемых напоров для второго и третьего режимов в соответствующих сечениях и занесите их в табл. 6.2.

Подготовьте краткий отчет по результатам выполненной лабораторной работы. В заключение напишите краткие выводы. Подготовьтесь к ее защите, ответив на контрольные вопросы.

#### Контрольные вопросы

1. С какой целью выполняется данная лабораторная работа?

2. В каком порядке следует запускать лабораторную установку в работу?

3. Как можно проверить и добиться правильности показаний пьезометров?

4. Каким уравнением описывается закон сохранения энергии при движении жидкости в трубах?

5. Как определить потери напора между двумя сечениями трубопровода по показаниям пьезометров?

6. Как зависят потери напора (или давления) в трубопроводах от расхода циркулирующего теплоносителя?

7. Если изменить давление в какой-либо точке тепловой сети на величину  $\Delta P$ , например, с помощью подпитки, как изменятся величины давления в других точках сети при неизменной циркуляции? Подтвердите Вашу точку зрения результатами эксперимента.

8. В каких пределах допустимо изменение напора в обратных трубопроводах тепловой сети? Почему?

9. Каковы величины минимального и максимального напоров, допустимых для подающих трубопроводов тепловых сетей?

10. Какие из зафиксированных режимов (по результатам последних двух лабораторных работ) недопустимы для нормальной работы моделируемой тепловой сети? Почему?

11. Как изменяются потери напора и располагаемые напоры при изменении давления (или напора) в точке подпитки обратного трубопровода системы теплоснабжения?

## Лабораторная работа №7 ИССЛЕДОВАНИЕ ГИДРАВЛИЧЕСКИХ РЕЖИМОВ ОТКРЫТОЙ СИСТЕМЫ ТЕПЛОСНАБЖЕНИЯ ПРИ ИЗМЕНЕНИИ РАСХОДА ТЕПЛОНОСИТЕЛЯ, ПОСТУПАЮЩЕГО НА ВОДОРАЗБОР

**Цель работы** – изучить характер и закономерности изменения гидравлического режима в открытой тепловой сети при увеличении или уменьшении водоразбора на горячее водоснабжение.

В задачу исследования входит снятие показаний пьезометров в двух статических и двух рабочих (циркуляционных) режимах, отличающихся расходами воды, отбираемой на нужды горячего водоснабжения. По результатам произведенных измерений нужно, как и в предыдущей работе, построить пьезометрические графики гидравлических режимов и проанализировать результаты путем сравнения потерь напора в подающих и обратных линиях при отсутствии и при наличии водоразбора.

Общие теоретические сведения о гидравлических закономерностях течения жидкости в трубопроводах тепловых сетей рассмотрены в предыдущих работах, поэтому во время подготовки к новой работе следует, при необходимости, повторить содержание лабораторной работы №5.

#### Порядок выполнения работы

На первом этапе следует заполнить установку водой сначала из нижнего бака НБ (см. рис. 5.1), а затем из верхнего ВБ, тщательно освобождая все элементы лабораторного стенда от воздуха. Не запуская насоса СН, надо снять показания дифманометра ДМ и всех пьезометров и записать эти значения, соответствующие первому статическому режиму, в табл. 7.1.

Таблица 7.1

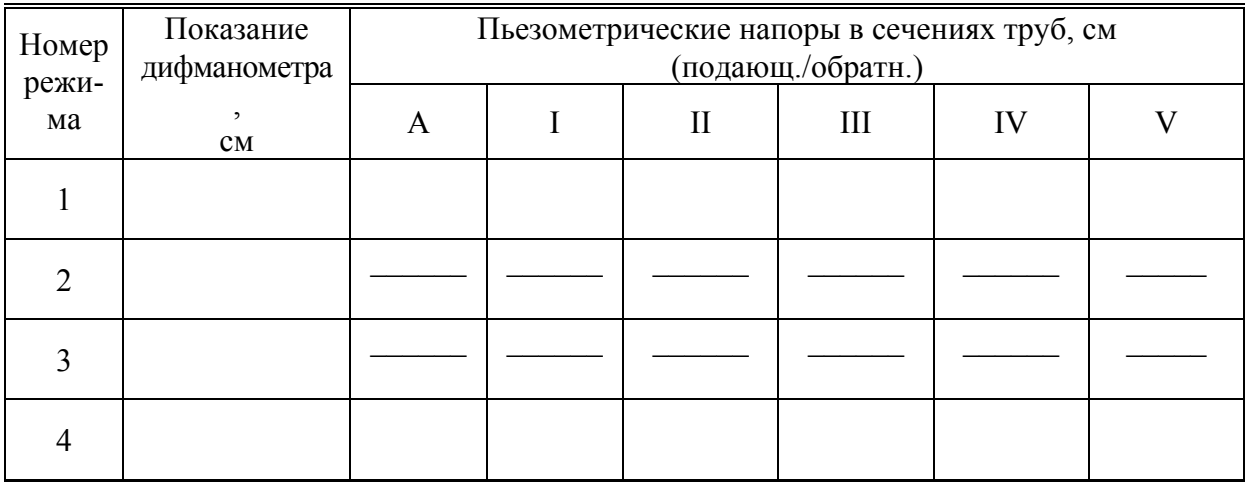

Экспериментальные данные

На следующем этапе запускается сетевой насос СН и устанавливается циркуляционный режим при как можно большем расходе воды. После освобождения установки от воздуха и стабилизации режима нужно снять показания дифманометра и пьезометров и записать их в табл. 7.1.

На третьем этапе следует открыть вентиль 19. Проследите, как будут изменяться показания всех пьезометров. После того, как установится новый режим, надо снова записать показания дифманометра и всех пьезометров. Обратите внимание на то, как изменилось показание дифманометра.

На последнем этапе надо закрыть вентиль 19 и выключить сетевой насос СН. После стабилизации статического режима следует записать показания всех приборов в ту же таблицу. Затем нужно слить воду из лабораторной установки и приступить к обработке данных эксперимента.

#### Обработка экспериментальных данных

Так как расход циркулирующей воды при переходе от второго режима к третьему увеличился, то гидравлические потери в подающем трубопроводе, согласно теории, также возрастут. Но в обратном трубопроводе расход теплоносителя уменьшится на величину водоразбора. Поэтому располагаемые напоры в каждой точке присоединения абонентов практически не изменятся. В этом следует убедиться, проделав графические построения и некоторые расчеты, как и в предыдущей работе.

Сначала так же следует построить пьезометрические графики (см. образец схемы координат на рис. 5.2, 5.3). Выполнять построения нужно так же, как при выполнении лабораторной работы №5.

Затем вычисляются располагаемые напоры в каждом сечении и потери напора между отдельными сечениями в подающих и в обратных трубопроводах, как указано в табл. 7.2. Результаты заносятся в эту же таблицу.

Отложите величины располагаемых напоров на построенном графике в каждой точке от оси абсцисс и соедините полученные точки отрезками прямых с указанием номера режима в разрывах. Убедитесь в том, что они отличаются незначительно.

Наконец, вычислите отношения полученных значений располагаемых напоров для второго и третьего режимов в соответствующих сечениях, а также отношения потерь напоров в подающих и обратных трубопроводах в третьем режиме и занесите их в табл. 7.2.

Подготовьте краткий отчет по результатам выполненной лабораторной работы. В заключение напишите краткие выводы. Ответьте на контрольные вопросы. Подготовьтесь к защите лабораторной работы.

## $T$ аблица 7.2

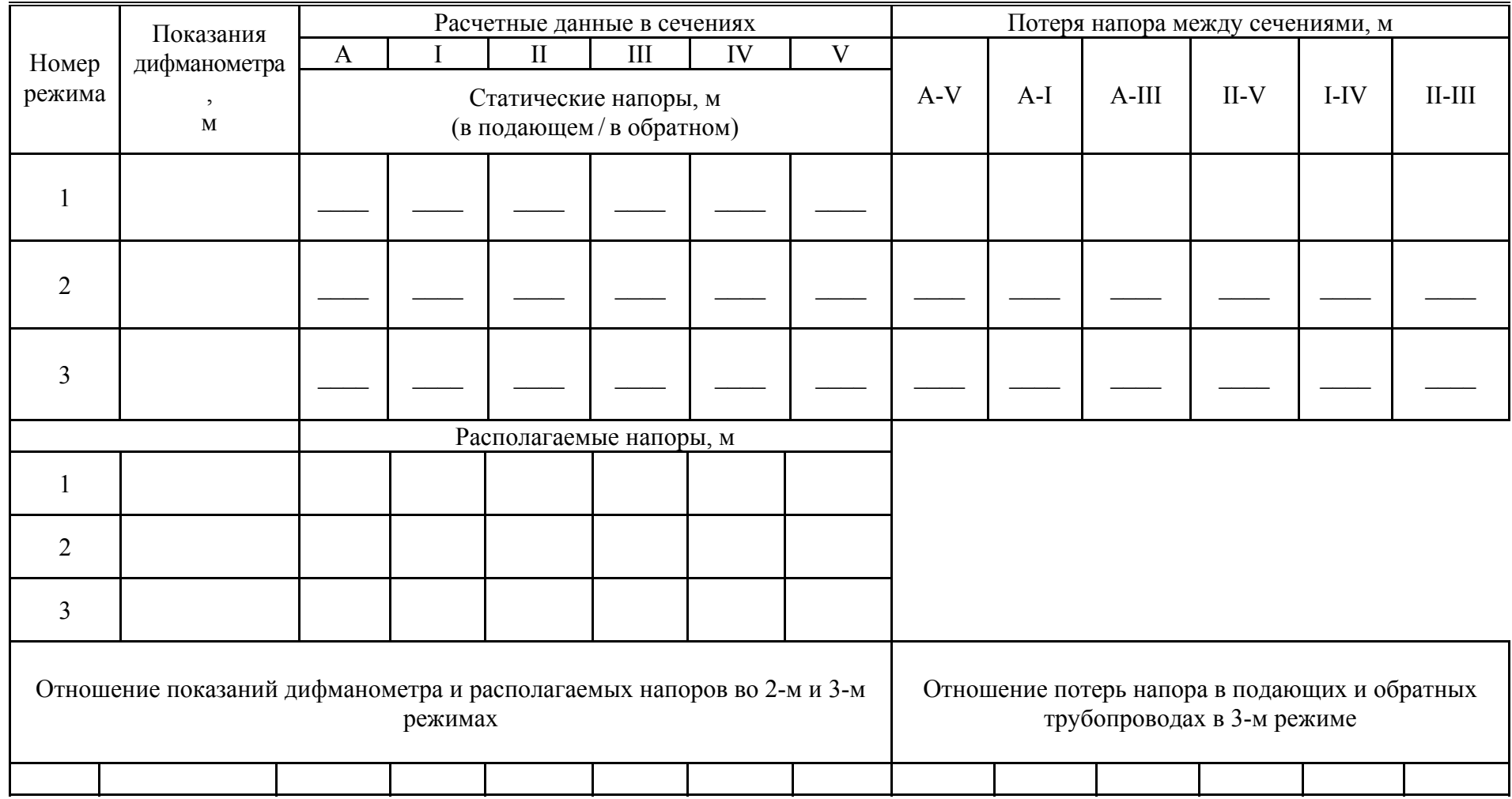

## Результаты обработки экспериментальных данных

#### Контрольные вопросы

1. С какой целью выполняется данная лабораторная работа?

2. В каком порядке следует запускать лабораторную установку в работу?

3. Как можно проверить и добиться правильности показаний пьезометров?

4. Каким уравнением описывается закон сохранения энергии при движении жидкости в трубах?

5. Как определить потери напора между двумя сечениями трубопровода по показаниям пьезометров?

6. Как зависят потери напора (или давления) в трубопроводах от расхода циркулирующего теплоносителя?

7. Как влияет водоразбор в какой-либо точке тепловой сети на величину расхода воды на предыдущих и последующих участках по ходу движения теплоносителя? Подтвердите Вашу точку зрения результатами эксперимента.

8. Почему потери напора в подающих и обратных трубопроводах при водоразборе сильно отличаются, а располагаемые напоры в точках подсоединения абонентов отличаются незначительно?

9. Обеспечивается ли заполнение всех абонентских установок водой в третьем режиме?

10.Какая величина подпитки требуется для того, чтобы при открытом разборе воды из системы на нужды горячего водоснабжения обеспечить нормальный гидравлический режим (обеспечить заполнение всех абонентских установок водой)?

11.Как оценить величину максимальной подпитки в открытых системах теплоснабжения?

50

## **ПРИЛОЖЕНИЕ**

## ОЦЕНКИ ПОГРЕШНОСТЕЙ РЕЗУЛЬТАТОВ ИЗМЕРЕНИЙ

Всякий результат наблюдений, связанных с измерениями, содержит ошибки различного происхождения. Ошибкой измерения (или погреш**ностью**) называется разность  $x-a$  между результатом измерения х и истинным значением а измеряемой величины. Ошибка измерения обычно неизвестна, как неизвестно и истинное значение измеряемой величины. Одной из главных задач определения погрешностей результатов эксперимента является оценка истинного значения измеряемой величины по полученным результатам.

Ошибки по своему характеру делят на три группы: грубые, случайные и систематические.

Систематические ошибки возникают вследствие определенных причин, например, из-за неправильной установки прибора (или указательной стрелки), из-за изменения параметров и свойств окружающего воздуха или другой среды. Они все время либо уменьшают, либо увеличивают результаты измерений. Систематические ошибки могут быть вычислены и исключены (вычтены) из результата измерения.

Случайные ошибки происходят от различных причин, действующих при каждом из отдельных измерений непредвиденным образом, то увеличивая, то уменьшая результат измерения. Случайную ошибку можно рассматривать как суммарный эффект действия таких факторов.

Случайные ошибки являются неустранимыми, их нельзя определить и исключить из каждого результата измерения. Но с помощью методов теории вероятностей можно учесть их влияние на оценку истинного значения измеряемой величины, что позволяет за счет увеличения числа измерений определить значение измеряемой величины со значительно меньшей ошибкой, чем ошибки отдельных измерений.

Грубые ошибки (или промахи) возникают вследствие нарушения основных условий измерения или в результате просчета, неправильного чтения или записи показаний измерительного прибора, его неисправности и т.п. Результаты измерений, содержащие грубые ошибки, обычно сильно отличаются от других результатов измерений, поэтому часто бывают хорошо заметны. Учитывать такие результаты не имеет смысла, поэтому их отбрасывают и из дальнейшего анализа исключают.

Строго говоря, грубые ошибки относятся к разряду случайных в широком смысле этого понятия. В случаях, когда возникает сомнение в их наличии (ошибка не очень сильно выделяется), с помощью методов исключения грубых ошибок [1, 2] можно ее оценить и, таким образом, решить, учитывать или не учитывать в дальнейшем анализе данный результат измерения.

#### Продолжение приложения

Изучение случайных и грубых ошибок является предметом раздела математической статистики под названием «Теория ошибок», основные задачи которого: поиск законов распределения случайных ошибок, нахождение оценок неизвестных измеряемых величин по результатам измерений, установление погрешностей таких измерений и устранение грубых ошибок.

Пусть в результате и независимых равноточных измерений некоторой неизвестной величины а получены значения  $x_1, x_2, ..., x_n$ . Тогда разности

$$
\Delta_1 = x_1 - a, \ \Delta_2 = x_2 - a, \ \ldots, \ \Delta_n = x_n - a,
$$

называемые истинными или абсолютными ошибками, рассматриваются как случайные величины.

Если результаты измерений не содержат систематических ошибок, средняя арифметическая величина всех измерений

$$
\overline{x} = \frac{x_1 + x_2 + \dots + x_n}{n} = \frac{1}{n} \sum_{1}^{n} x_i
$$
 (II)

при нормальном законе распределения случайных величин представляет собой величину, наиболее приближенную к истинному значению а измеряемой величины. Иначе говоря, при бесконечно большом увеличении числа измерений *п* величина  $\bar{x}$  стремится к *а*. Практически достаточно выполнить 10-12 измерений, чтобы быть уверенным в том, что средний результат отличается от истинной величины раз в десять менее, чем любое из крайних значений.

Для оценки погрешности измерения применяются такие показатели, как средняя квадратическая ошибка измерения или стандартная ошибка, стандарт измерения:

при известном значении измеряемой величины а

$$
\sigma_0 = \sqrt{\frac{(x_1 - a)^2 + (x_2 - a)^2 + \dots + (x_n - a)^2}{n}} = \sqrt{\frac{1}{n} \sum_{1}^{n} \Delta_i^2};
$$
(II2)

при неизвестном значении измеряемой величины

$$
\sigma = \sqrt{\frac{\left(x_1 - \overline{x}\right)^2 + \left(x_2 - \overline{x}\right)^2 + \dots + \left(x_n - \overline{x}\right)^2}{n-1}} = \sqrt{\frac{1}{n-1} \sum_{1}^{n} \left(x_i - \overline{x}\right)^2} \,. \tag{II3}
$$

Поскольку мы обычно не знаем точного значения измеряемой величины а, то используем соотношение (П3), называемое также среднеквадратическим отклонением результатов наблюдений или эмпирическим стандартом. Заметим, что выражение (ПЗ) по сути является приближенной оценкой  $\sigma_0$ .

Применяют также понятие о дисперсии результата наблюдения  $D\overline{x}$ , равной квадрату стандартной ошибки, т.е.

$$
D\,\overline{x} = \sigma^2. \tag{II4}
$$

Иногда применяют и другие показатели погрешности измерений [1]: вероятная ошибка

$$
\rho = 0.6745\sigma; \tag{II5}
$$

средняя абсолютная ошибка

$$
\theta = \sigma \frac{2}{\sqrt{2\pi}} = 0,7979\sigma \tag{II6}
$$

мера точности

$$
h = 1/(\sigma\sqrt{2}) = 0,7071/\sigma.
$$
 (II7)

наиболее определенное представление Олнако погрешности  $\overline{O}$ измерений дает нам величина так называемого доверительного интервала  $[\bar{x} - \Delta_0, \bar{x} + \Delta_0]$ , в который с заданной степенью надежности попадает *a*. Степень надежности принимают обычно в пределах от 0,95 до 0,999 в зависимости от поставленной цели эксперимента. Граница доверительного интервала  $\Delta_0$  определяется с помощью распределения Стьюдента

$$
\Delta_0 = t(P, n) \sigma / \sqrt{n} = t(P, n) \sqrt{\frac{1}{n(n-1)} \sum_{i=1}^{n} (x_i - \overline{x})^2}.
$$
 (T18)

Коэффициент Стьюдента  $t(P, n)$  можно определить по табл. П1 в зависимости от надежности Р и числа результатов измерений n [2].

Величину

$$
S = \sigma / \sqrt{n} = \sqrt{\frac{1}{n(n-1)} \sum_{1}^{n} (x_i - \overline{x})^2}
$$
 (T19)

называют также выборочным среднеквадратическим отклонением результата измерения [4], которое характеризует точность результата серии измерений (выборки). Из формулы видно, что точность результата тем выше, чем больше *п*. Если требуется получить заданную точность *S*, то по известной (или полученной ранее) величине о можно определить количество наблюдений, необходимое для достижения заданной точности [4]:

$$
n = \sigma^2 / S^2. \tag{II10}
$$

Таблица П 1

|                  | $\boldsymbol{P}$ |       |       |       |        |  |  |  |
|------------------|------------------|-------|-------|-------|--------|--|--|--|
| $\boldsymbol{n}$ | 0,90             | 0,95  | 0,98  | 0,99  | 0,999  |  |  |  |
| 3                | 2,920            | 4,303 | 6,965 | 9,925 | 31,598 |  |  |  |
| 4                | 2,353            | 3,182 | 4,541 | 5,841 | 12,941 |  |  |  |
| 5                | 2,132            | 2,776 | 3,747 | 4,604 | 8,610  |  |  |  |
| 6                | 2,015            | 2,571 | 3,365 | 4,032 | 6,859  |  |  |  |
| 7                | 1,943            | 2,447 | 3,143 | 3,707 | 5,959  |  |  |  |
| 8                | 1,895            | 2,365 | 2,998 | 3,499 | 5,405  |  |  |  |
| 9                | 1,860            | 2,306 | 2,896 | 3,355 | 5,041  |  |  |  |
| 10               | 1,833            | 2,262 | 2,821 | 3,250 | 4,781  |  |  |  |
| 12               | 1,796            | 2,201 | 2,718 | 3,106 | 4,487  |  |  |  |
| 14               | 1,771            | 2,160 | 2,650 | 3,012 | 4,221  |  |  |  |
| 16               | 1,753            | 2,131 | 2,602 | 2,947 | 4,073  |  |  |  |
| 18               | 1,740            | 2,110 | 2,567 | 2,898 | 3,965  |  |  |  |
| 20               | 1,729            | 2,093 | 2,539 | 2,861 | 3,883  |  |  |  |
| 25               | 1,711            | 2,064 | 2,492 | 2,797 | 3,745  |  |  |  |
| 30               | 1,699            | 2,045 | 2,462 | 2,756 | 3,659  |  |  |  |
| 40               | 1,683            | 2,023 | 2,426 | 2,708 | 3,559  |  |  |  |
| 50               | 1,675            | 2,009 | 2,401 | 2,679 | 3,502  |  |  |  |
| 80               | 1,664            | 1,991 | 2,375 | 3,640 | 3,418  |  |  |  |
| $\infty$         | 1,645            | 1,960 | 2,326 | 2,576 | 3,291  |  |  |  |
|                  |                  |       |       |       |        |  |  |  |

Коэффициенты Стьюдента *t* (*P*, *n*)

Для полноты представления о точности измерения недостаточно оценки погрешности. Например, при измерении температуры выше 100°С погрешность в 0,5°С может считаться вполне приемлемой. Но при измерении температуры в интервале ±5°С такая же погрешность, как правило, не дает достаточной точности измерения. Для её оценки определяют относительные ошибки (погрешности) измерения:

*относительная ошибка отдельного измерения*

$$
\delta = \Delta_i / x \tag{111}
$$

*относительная средняя квадратическая ошибка измерения*

$$
\delta_{\sigma} = \sigma / x. \tag{II12}
$$

Очень важной задачей при обработке результатов измерений является обнаружение и исключение грубых ошибок. Если результат измерения вызывает сомнение в его достоверности, лучше всего его отбросить, а измерение повторить. Если повторить измерение невозможно, то оценку результата на наличие грубой ошибки можно произвести с помощью ряда критериев [3].

Наиболее простым является критерий Зо (правило трех сигм) [1]. В этом случае подозреваемый результат измерения х<sub>под</sub> предварительно отбрасывается и определяются  $\bar{x}$  по формуле (П1) и  $\sigma$  по формуле (П3). Если окажется, что

$$
\left|x_{\text{mod}} - \overline{x}\right| \mid > 3\sigma,\tag{II13}
$$

то подозреваемый результат можно считать содержащим грубую ошибку. Вероятность того, что этот результат появился вследствие случайных причин, не превышает 0,0027. По принципу практической невозможности появления маловероятных событий его следует отбросить.

Различают прямые и косвенные измерения. Если определяемая величина получается в результате сравнения с мерой (например, метром и его долями - мерной линейкой, рулеткой и т.п.; килограммом на рычажных весах с использованием набора гирь и т.д.) или с помощью измерительного прибора, проградуированного в соответствующих единицах, такое измерение называется прямым. При косвенных измерениях искомая величина определяется с помощью математических операций над результатами прямых измерений других величин, связанных с искомой величиной определенной функциональной зависимостью. Например, при определении расхода объемным методом определяют время  $t$ , затрачиваемое на заполнение известного объема  $V_0$  водой или другой жидкостью, а затем вычисляют расход G по формуле

$$
G=V_0/t.
$$

Примем для случая зависимости искомого результата Z от результата измерения одной величины  $\boldsymbol{X}$ 

$$
Z = f(X). \tag{II14}
$$

Тогда погрешность косвенного измерения можно определить как [2]

$$
\Delta_z = \Delta_x \frac{df}{dx} (\overline{X}), \tag{II15}
$$

где  $\frac{df}{dx}(\overline{X})$  – производная в точке, где X равен среднему значению,

Для приведенного выше примера

$$
\Delta_G = \Delta_t \frac{V_0}{t^2}\Big|_{t=\bar{t}}.
$$

### **ОГЛАВЛЕНИЕ**

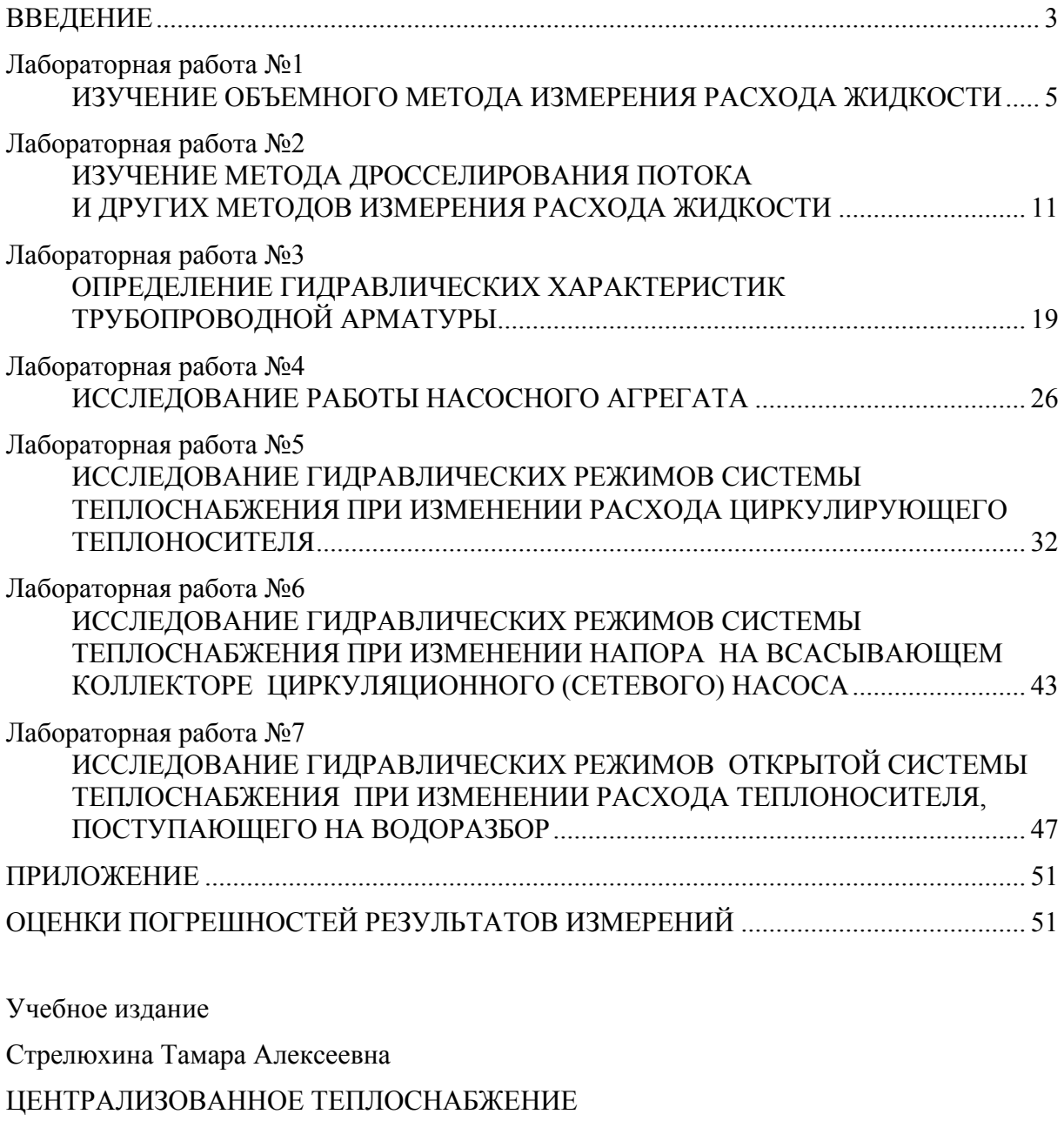

Учебно-методическое пособие к лабораторным работам

по направлению подготовки 08.03.01 «Строительство»

В авторской редакции Н.А. Сазонова

 $\overline{\phantom{a}}$  , where  $\overline{\phantom{a}}$  , where  $\overline{\phantom{a}}$  ,  $\overline{\phantom{a}}$  ,  $\overline{\phantom{a}}$  ,  $\overline{\phantom{a}}$  ,  $\overline{\phantom{a}}$  ,  $\overline{\phantom{a}}$  ,  $\overline{\phantom{a}}$  ,  $\overline{\phantom{a}}$  ,  $\overline{\phantom{a}}$  ,  $\overline{\phantom{a}}$  ,  $\overline{\phantom{a}}$  ,  $\overline{\phantom{a}}$  ,  $\overline{\phantom{a}}$  ,

Подписано в печать 14.10.16. Формат  $60\times84/16$ . Бумага офисная «Снегурочка». Печать на ризографе. Усл.печ.л. 3,255. Уч.-изд.л. 3,5. Тираж 80 экз. Заказ № 651.